#### МИНОБРНАУКИ РОССИИ

Федеральное государственное бюджетное образовательное учреждение высшего образования «Тульский государственный университет» ИВТС им. В.П. Грязева Кафедра «Электроэнергетика»

# МЕТОДИЧЕСКИЕ УКАЗАНИЯ ПО КОНТРОЛЬНО-КУРСОВОЙ РАБОТЕ

### дисциплины

*«Электрические станции и подстанции»*

Направление подготовки: 13.03.02– «Электроэнергетика и электротехника» Профиль: «Электроснабжение»

Квалификация (степень) выпускника: бакалавр

Форма обучения *–* (*очная, заочная)*

Тула 2015 г.

Методические указания к КР составлены *Косырихиным В.С.* и рассмотрено на заседании кафедры «Электроэнергетика» САУ факультета, протокол № 10 от "8 " декабря 2015 г.

Зав. кафедрой \_\_\_\_\_\_\_\_\_\_\_\_\_\_\_\_\_\_\_\_\_\_\_ *В.М. Степанов*

### 1. Задание на контрольно-курсовую работу

#### 1.1. Исходные данные

Проектируемая электроэнергетическая система представлена существующей районной подстанцией (узел 1) с расчетной мощностью  $P_1$  и тремя развивающимися узлами нагрузки (узлы 2, 3 и 4) с расчетными мощностями  $P_2$ ,  $P_3$ и  $P_4$ .

Из балансов активной и реактивной мощности электроэнергетической системы более высокого уровня известно, что в период максимальной нагрузки мощность, передаваемая через районную подстанцию к узлам нагрузки 2, 3 и 4, ограничена величиной  $P_1 + iQ_1$ .

Система является дефицитной по активной мощности  $(P_1 < P_2 + P_3 + P_4)$ , поэтому в узле 2, где имеются мощные потребители тепловой энергии, планируется строительство ТЭЦ, от шин генераторного напряжения которой будет получать питание нагрузка узла 2, а избыточная мощность ТЭЦ через шины высшего напряжения может передаваться в энергосистему.

Исходные данные для проектирования выбираются в соответствии с рис. 1 и табл. 1 и 2, в которых номера вариантов отвечают соответственно последней и предпоследней цифрам шифра студента.

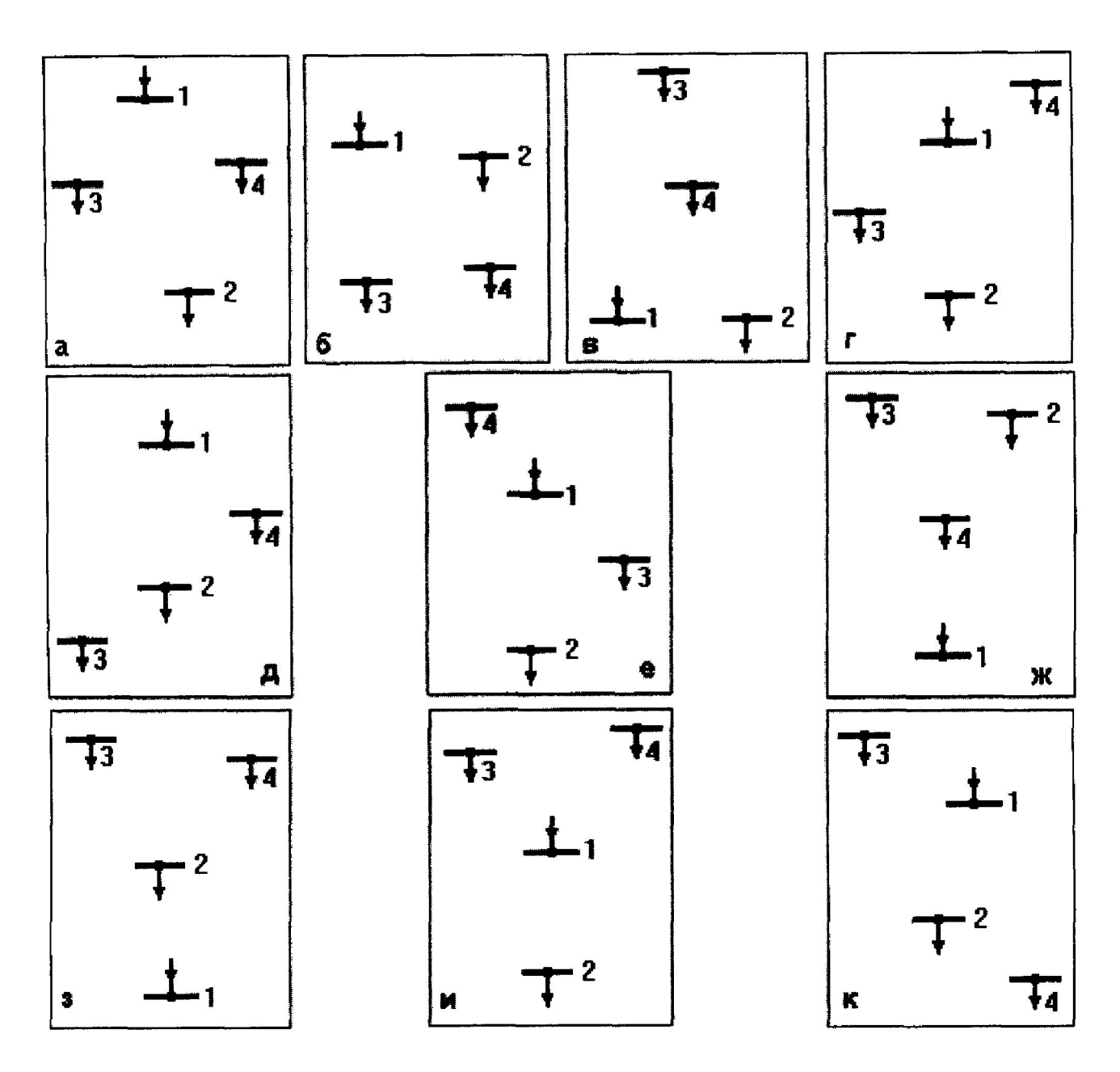

Рисунок 1 - Варианты схем расположения узлов источников питания и нагрузок

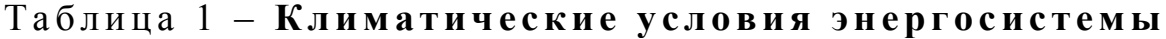

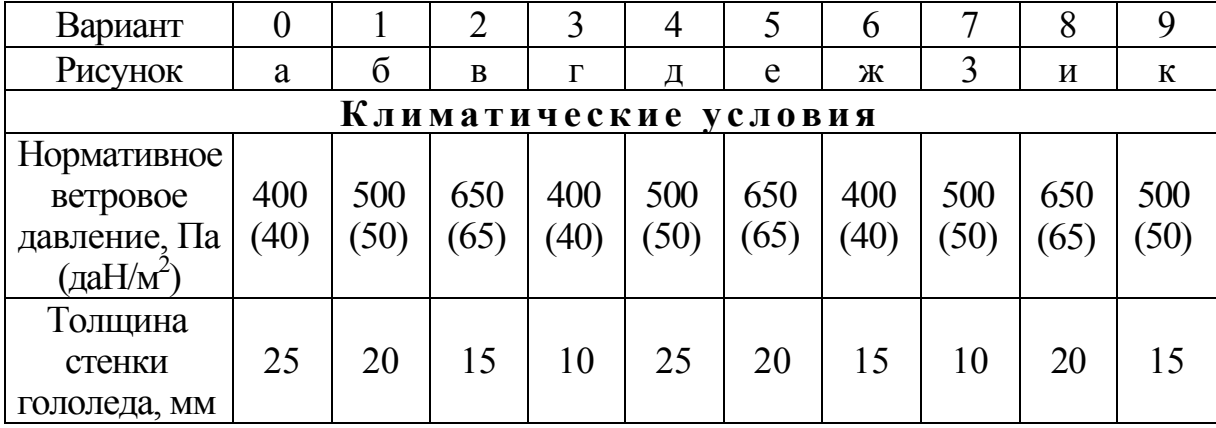

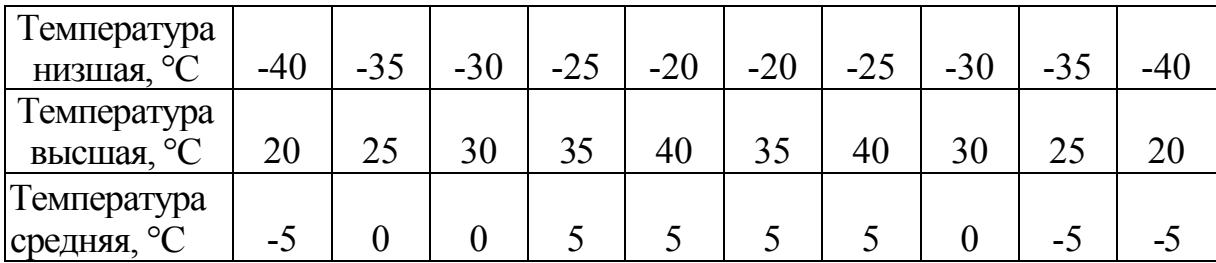

## Таблица 2 – Характеристика электрических нагрузок

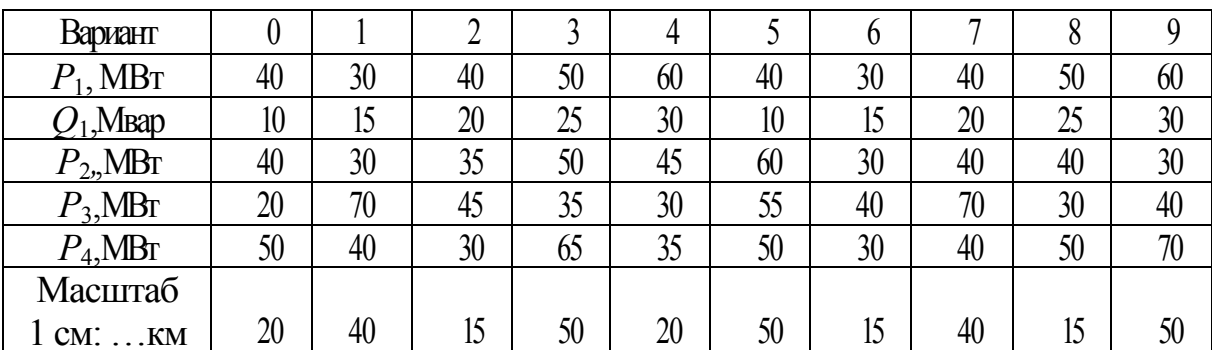

#### Общие для всех вариантов данные:

1. Во всех узлах нагрузки имеются электроприемники 1, 2 и 3-й категорий по надежности электроснабжения.

2. Номинальные напряжения на шинах районной подстанции (узел 1)  $U_{\text{HOM}}$ = 110 и 220 кВ; уровень напряжения в период наибольшей нагрузки  $U_1$ = 1,05  $U_1$ <sub>HOM</sub>.

3. Мощность собственных нужд ТЭЦ  $P_{\rm CH}$  составляет 10% от мощности электростанции ТЭЦ; коэффициент реактивной мощности нагрузки tg  $\varphi_{ni}$  $=1.0$ .

4. Продолжительность использования наибольшей нагрузки в узлах 2, 3 и 4  $T_{\text{max}}$ =5500 ч.

5. Коэффициенты реактивной мощности нагрузок в узлах 2, 3 и 4 COOTBETCTBEHHO COCTABILISTING  $\varphi_2 = 0.7$ ;  $t g \varphi_3 = 0.8$ ;  $t g \varphi_4 = 0.9$ .

#### 1.2. Содержание работы

1. Составление баланса активной мощности и выбор генераторов ТЭЦ.

2. Обоснование схемы и напряжения электрической сети.

3. Составление баланса реактивной мощности, выбор и размещение компенсирующих устройств.

4. Выбор и проверка сечений проводов линий электропередачи.

5. Выбор схемы выдачи мощности и трансформаторов ТЭЦ.

6. Выбор трансформаторов и схем подстанций в узлах нагрузки.

7. Приведение нагрузок узлов и мощности ТЭЦ к стороне высшего напряжения.

8. Расчёт конструктивной части ВЛ.

9. Графическая часть.

#### 1.3. Методические указания к выполнению проекта

#### 1.3.1. Баланс активной мощности и выбор генераторов ТЭЦ

Баланс активной мощности, составляемый в энергосистеме для максимальной нагрузки, собой режима представляет равенство генерируемой и потребляемой мощностей в электрической системе

$$
k_{\rm p}(P_2 + P_3 + P_4) + \Delta P_{\rm r} + P_{\rm cH} = P_{\rm r3H} + P_1,\tag{1}
$$

где  $P_i$  — активные мощности нагрузок в узлах,  $i=2, 3, 4$ ;

 $k_{p}$  = 0.9 — коэффициент разновременности максимумов активной нагрузки;

 $P_1$ — активная мощность, передаваемая через районную подстанцию;

 $P_{\text{run}}$ — мощность генераторов ТЭЦ;

 $\Delta D_{\rm y}$  - суммарные потери мощности в линиях и трансформаторах;

 $P_{\rm cr} = 0.1 P_{\rm Tor}$ —мощность собственных нужд ТЭЦ.

Величина потерь  $\Delta B$ , ориентировочно составляет 5... 10 % от суммарной потребляемой активной мощности в системе.

Из уравнения баланса определяется мощность ТЭЦ.

Номинальная мощность генераторов  $P_{\text{HOM}}$  и их количество выбираются в соответствии с данными табл. 3.

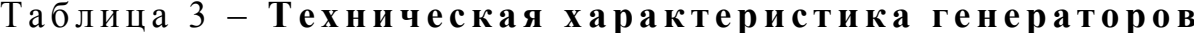

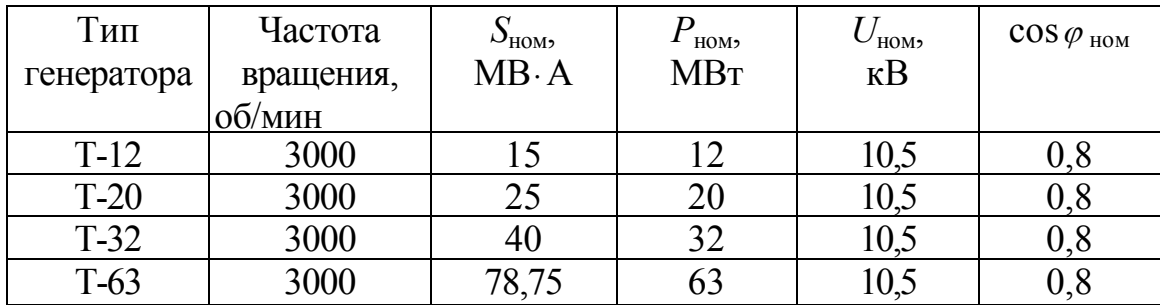

После выбора количества и мощности генераторов определяется суммарная установленная мощность ТЭЦ:

$$
P_{\text{rsu y}} = \sum_{i} B_{\text{ini i}}; \quad Q_{\text{rsu y}} = \sum_{i} B_{\text{ini i}} \text{tg } \varphi_{\text{iii i}}
$$
(2)

и мощность, выдаваемая электростанцией в систему:

$$
P_{\text{TM}}_{\text{c}} = P_{\text{TM}}_{\text{y}} - P_{\text{CH}} - P_{2}; \quad Q_{\text{TM}}_{\text{c}} = Q_{\text{TM}}_{\text{y}} - Q_{\text{CH}} - Q_{2}; \quad S_{\text{TM}}_{\text{c}} = \sqrt{P_{\text{oyo}}^{2} \bar{n} + Q_{\text{oyo}}^{2}} \ . \tag{3}
$$

где  $Q_{\rm cm} = P_{\rm cm} t g \varphi_{\rm at}$  — реактивная мощность.

# 1.3.2. Обоснование выбора варианта схемы и напряжения электрической<br>сети

Электрическая сеть должна обеспечивать надежное электроснабжение потребителей и требовать для своего развития наименьших затрат материальных ресурсов. С этих позиций и следует в первую очередь намечать схему проектируемой электрической сети. Электрическая сеть должна обеспечивать надежное<br>роснабжение потребителей и требовать для своего развития<br>ныших затрат материальных ресурсов. С этих позиций и следует в<br>ю очередь намечать схему проектируемой электрической

При выполнении курсового проекта следует:

 наметить для заданного взаимного расположения узлов электрической сети возможные к сооружению линии электропередачи;

 принять к рассмотрению 3...4 варианта схем и проанализировать их с позиций надежности и экономичности; связь ТЭЦ с энергосистемы должна обеспечиваться при отказе любой линии электропередачи;

 выбрать для дальнейшего расчета окончательный вариант электрической сети. • выбрать для дальнейшего расчета окончательный вариант<br>ическойсети.<br>*Пример*. Для приведенного на рис. 2, *а* взаимного расположения узлов

сети примем возможные к сооружению линии электропередачи (рис. 2, *б*). Проектировать линию между узлами 2 и 3 нецелесообразно, поскольку эта линия имеет большую длину.

Выберем к рассмотрению четыре возможных варианта электричес Выберем возможных электрической сети (рис. 2, *в, г, д, е*)*.*  В каждом варианте обеспечивается прямая связь ТЭЦ с сети (рис. 2, *в, г, д, е*). В каждом варианте обеспечивается прямая связь ТЭЦ с<br>энергосистемой (линия 1-2); потребители в узлах 3 и 4 получают питание по двум линиям (или двухцепной линии) электропередачи.

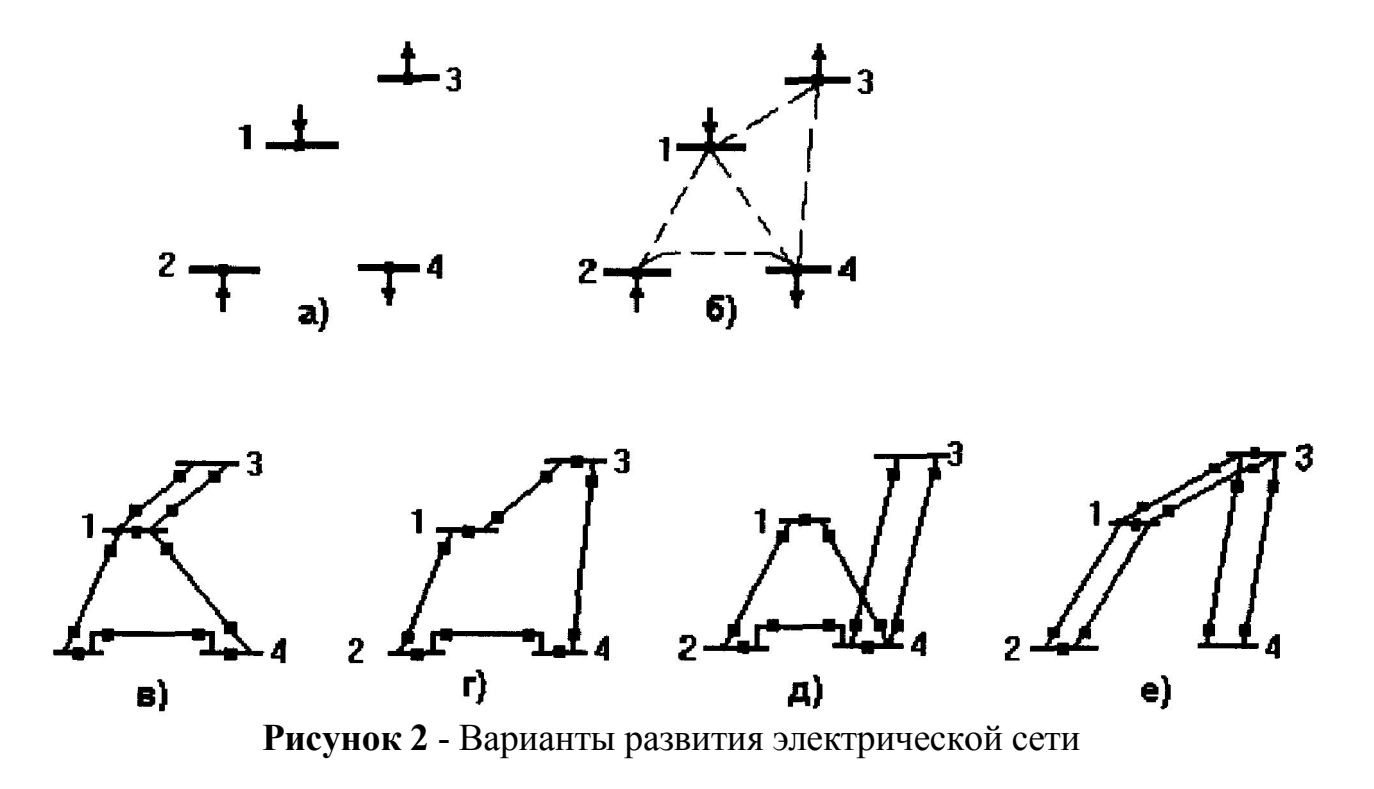

Во всех схемах при аварийном отключении любой линии электропередачи обеспечивается электроснабжение потребителей 3 и 4 и сохраняется связь ТЭЦ с энергосистемой.

Из сопоставления схем на рис. 2, *в и д* видно, что схема на рис. 2, *д*  будет дороже, поскольку линия 3-4 в схеме на рис. 2, *д* длиннее, чем линия 1-3 в схеме рис 2, *в.* Схему рис. 2, *д* из дальнейшего расчета исключаем.

В схеме рис. 2, *г* суммарная длина линий в одноцепном исполнении значительно меньше, чем в схеме рис. 2, *е.* Схему рис. 2, *е* из дальнейшего расчета исключаем.

Схемы на рис. 2, *в и г* по суммарной длине линий в одноцепном исполнении практически равноценны. Сопоставим эти схемы по количеству силовых выключателей, условно обозначенных жирными точками. В схеме рис. 2, *г* на один выключатель меньше. Таким образом, для дальнейшего рассмотрения следует оставить схему рис. 2, *г.*

При определении напряжения электрической сети следует сначала оценить напряжения отдельных линий, а затем принять напряжение всей сети.

Номинальное напряжение линии электропередачи определяется активной мощностью *Р*, МВт, передаваемой по линии, и расстоянием *L*, км, на которое эта мощность передается. Рассчитать номинальное напряжение линии можно, пользуясь различными эмпирическими формулами. Формула Стилла

$$
U_{\text{HOM}} = 4,34\sqrt{L+16P},\text{KB}
$$

приемлема для линий длиной до 250 км и передаваемых мощностей до 60 МВт.

Для больших мощностей, передаваемых на расстояние до 1000 км, используется формула Залесского

$$
U_{\text{HOM}} = \sqrt{P(100 + 15\sqrt{L})}, \text{KB.}
$$

Удовлетворительные результаты для всей шкалы номинальных напряжений

(35... 1150 кВ) дает формула Илларионова

$$
U_{\text{HOM}} = \frac{1000}{\sqrt{\frac{500}{L} + \frac{2500}{P}}}, \text{KB.}
$$
 (6)

Для того, чтобы воспользоваться одной из формул для выбора напряжения, необходимо знать потоки мощности в линиях. Расчет предварительного (без учета потерь) распределения мощностей в разомкнутых сетях определяется по первому закону Кирхгофа.

Для определения предварительного распределения мощностей в замкнутой сети эта сеть разрезается по источнику питания (узлу 1) и

представляется сетью с двухсторонним питанием. На рис. Зпоказана сеть с двусторонним питанием трех нагрузок  $-P_{T3H}$  c,  $P_{3}$ и  $P_{4}$ . Мощность ТЭЦ представлена отрицательной нагрузкой. Направления мощностей  $P_{ii}$  в линиях задаются произвольно. Если при расчете некоторая мощность  $P_{ii}$ будет иметь отрицательный знак, то эта мощность течёт в направлении, противоположном выбранному.

Поскольку сечения линий ещё не выбраны, распределение мощностей определяется по длинам линий. Мощности, протекающие по головным участкам сети, определяются по следующим выражениям:

$$
P_{12} = \left[ -P_{\text{TMC}}(L_{23} + L_{34} + L_{41}) + P_3(L_{34} + L_{41}) + P_4L_{41}) \right] / L_{\Sigma};\tag{7, a}
$$

$$
P_{1'4} = [P_4(L_{34} + L_{23} + L_{12}) + P_3(L_{23} + L_{12}) - P_{\text{TM}}L_{12})]/L_{\Sigma};
$$
 (7, 6)

где  $L_{ii}$ — длина линии между узлами і и *і*, км;

 $L_{\rm s}$  – суммарная длина линий замкнутой сети, км.

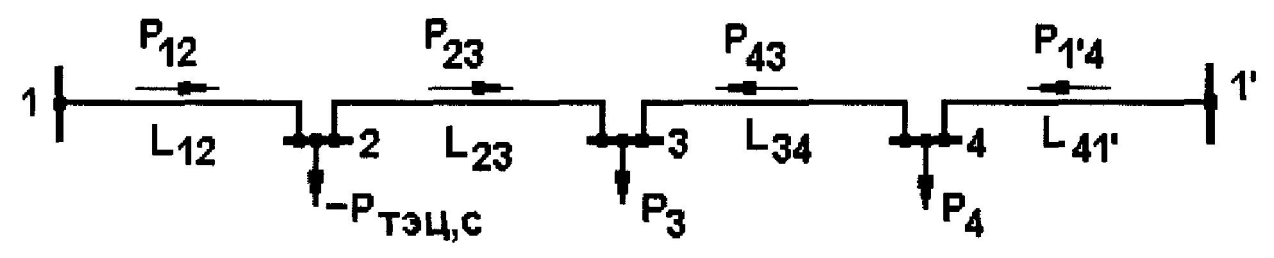

Рисунок 3 - Сеть с двухсторонним питанием

Правильность вычислений можно проверить по условию:

$$
P_{12} + P_{1'4} = P_3 + P_4 - P_{\text{r3U c.}} \tag{7, 6}
$$

Мощности, протекающие по линиям 2-3 и 3-4, рассчитываются по первому закону Кирхгофа.

По рассчитанным активным мошностям и длинам линий определяются напряжения этих линий в соответствии с формулами (4...6). Полученные напряжения округляются до ближайших больших стандартных величин. По результатам анализа полученных напряжений принимается номинальное напряжение электрической сети.

В замкнутой сети для всех линий, как правило, применяется одно наибольшее номинальное напряжение.

## 1.3.3. Баланс реактивной мощности, выбор мощности и размещение компенсирующих устройств

Баланс реактивной мощности, составляемый для режима наибольшей нагрузки, представляет собой равенство генерируемой и потребляемой реактивных мошностей в электрической системе

$$
k_{Q}(Q_{2} + Q_{3} + Q_{4}) + \Delta Q_{\pi} + Q_{\rm CH} + \Delta Q_{\tau} = Q_{\rm T3H \, y} + Q_{\rm ky} + Q_{1} + Q_{\rm c}, \tag{8}
$$

где  $Q_i = P_i t g \varphi_i$  — реактивные мощности нагрузок в узлах,  $i = 2, 3, 4$ ;

 $k_p = 0.9$  — коэффициент разновременности максимумов реактивной нагрузки;

 $Q_1$  – реактивная мощность, передаваемая через районную подстанцию;  $\Delta Q_{\text{n}}$  и  $\Delta Q_{\text{r}}$  – потери мощности в линиях и трансформаторах;

 $Q_{\text{rsu v}}$ ,  $Q_{\text{cH}}$  – реактивная мощность ТЭЦ и ее собственных нужд;

 $Q_c$  — зарядная мощность линий электропередачи;

 $Q_{\text{kv}}$ — требуемая суммарная мощность компенсирующих устройств. В предварительных расчетах можно принять

$$
\Delta Q_{\rm T} = 0, 1(S_3 + S_4 + S_{\rm T2HC}); \tag{9}
$$

$$
Q_{c} = U^{2} \cdot 2.6 \cdot 10^{-6} \cdot L_{\Sigma}, \text{MBap};
$$
\n(10, a)

$$
\Delta Q_{\rm n} = (5...25)10^{-3} L_{\rm r}, \text{MBap} - \text{для линий } 110 \text{ kB}; \tag{10, 6}
$$

$$
\Delta Q_{\rm n} = (10...50)10^{-3} L_{\rm r}, \text{Mbap} - \text{m/s}
$$

где  $L_{\rm x}$ - суммарная длина линий в одноцепном исполнении, км.

Из уравнения баланса реактивной мощности определяется требуемая суммарная мощность компенсирующих устройств  $O_{\text{kv}}$ .

Распределение мощности  $Q_{\text{ky}}$  между потребителями представляет собой достаточно сложную оптимизационную задачу. В курсовой работе эта задача решается упрощенно:

• в узле 2 компенсирующие устройства не размещаются  $(Q_{\text{av2}} = 0)$ , поскольку в этом узле находится ТЭЦ, генераторы которой являются мощным источником реактивной мощности;

• распределение мощности  $Q_{\text{ky}}$  между узлами 3 и 4 выполняется по равенству коэффициентов реактивной мощности в этих узлах:

$$
tg \varphi = \frac{\sum_{i} P_{i}tg\varphi_{i} - Q_{\varepsilon\delta}}{\sum_{i} P_{i}}, \qquad (11)
$$

 $10$ 

где $i = 3,4$ .

Искомые мощности компенсирующих устройств в узлах составят

$$
Q_{\text{xyi}} = P_{\text{i}}(\text{tg}\,\varphi - \text{tg}\,\varphi). \tag{12}
$$

где  $i = 3.4$ .

Если для какого-то узла выражение (12) даст отрицательный результат, то для этого узла следует принять  $Q_{\text{sv}}=0$ .

После определения мощностей  $Q_{\text{avi}}$  расчетные нагрузки в узлах составят:

$$
P_{\rm pi} = P_{\rm i}; \quad Q_{\rm pi} = Q_{\rm i} - Q_{\rm kyi}; \quad S_{\rm pi} = \sqrt{P_{\rm pi}^2 + Q_{\rm pi}^2} \,, \tag{13}
$$

где  $i = 3, 4$ .

# 1.3.4. Выбор и проверка сечений проводов линий электропередачи

Для выбора сечений проводов воздушных линий электропередачи необходимо знать полные мощности, протекающие по линиям. Предварительное распределение реактивных мощностей в линиях электрической сети определяется так же, как и активных мощностей (см. п. 5.3.2). В выражения (7, *а*, *б*, *в*) подставляются значения  $Q_{\text{run}}$ ,  $Q_{\text{p3}}$ ,  $Q_{\text{p4}}$ .

Полная мощность, протекающая по линии между узлами і и і, определяется по выражению

$$
S_{ij} = \sqrt{P_{ij}^2 + Q_{ij}^2} \,, \tag{14}
$$

Для принятого номинального напряжения сети  $U_{\text{\tiny{HOM}}}$  ток в линии составит

$$
I_{ij} = S_{ij} / \sqrt{3} U_{\text{HOM}}.\tag{15}
$$

Сечения проводов воздушных линий электропередачи выбираются по плотности тока  $i_3$ . Значения  $i_3$ , зависящие экономической  $\overline{O}$ продолжительности наибольшей нагрузки  $T_{\text{max}}$ , приведены в табл. 4.

Сечение провода, соответствующее экономической плотности тока,

$$
q_{\rm{aij}} = I_{\rm{ij}}/j_{\rm{0}}.\tag{16}
$$

| <b>Проводники</b>        | Экономическая плотность тока, А/мм <sup>2</sup> , |                   |              |  |  |
|--------------------------|---------------------------------------------------|-------------------|--------------|--|--|
|                          | при $T_{\text{max}}$ , ч                          |                   |              |  |  |
|                          |                                                   | 10003000 30005000 | более $5000$ |  |  |
| <b>Неизолированные</b>   |                                                   |                   |              |  |  |
| алюминиевые и            |                                                   |                   |              |  |  |
| сталеалюминиевые провода |                                                   |                   |              |  |  |

Таблица 4 - Экономическая плотность тока

Полученное сечение округляется до ближайшего стандартного сечения  $q_{ii}$ . Шкала стандартных сечений проводов воздушных линий составляет следующий ряд:

16, 25, 35, 50, 70, 95, 120, 150, 185, 240, 300, 330, 400, 500, ...  $MM^2$ .

В соответствии с ПУЭ минимальные сечения проводов по условию ограничения потерь на корону составляют 70 и 240 мм<sup>2</sup> для линий напряжением 110 и 220 кВ соответственно. Если рассчитанные сечения проводов получились меньше, эти сечения необходимо увеличить до указанных значений.

Выбранные сечения проводов должны быть проверены  $\overline{10}$ допустимому длительному току  $I_{\text{non}}$  (по нагреву) в послеаварийном режиме работы электрической сети, под которым подразумевается отключение любой линии. Значения  $I_{\text{non}}$  для проводов различных сечений приведены в табл.  $5<sub>1</sub>$ 

При питании узла нагрузки по двум линиям в режиме отключения одной линии ток оставшейся в работе линии увеличивается в два раза. Проверка по нагреву проводов таких линий выполняется по условию

$$
I_{ij\text{ na}} = 2I_{ij} \le I_{\text{non}}.\tag{17}
$$

Проверка по нагреву линий замкнутой сети, содержащей в одном из узлов ТЭЦ, выполняется поочередным отключением каждой линии этой сети. Рассмотрим такую проверку для замкнутой электрической сети (1-2-4), приведенной на рис. 2, в.

Отключение линии 1-2:

• по линии 2-4 протекает полная мощность, выдаваемая ТЭЦ;

• по линии 4-1 протекает мощность, равная разности между мощностью ТЭЦ и мощностью потребителя 4.

Отключение линии 1-4:

• по линии 2-4 протекает мощность  $S_4$ ;

• по линии 2-1 протекает мощность  $(S_{\text{true}} - S_4)$ .

Отключение линии 2-4:

• по линии 1 -4 протекает мощность  $S_4$ ;

• по линии 2-1 протекает мощность  $S_{\text{rms}}$ .

По мощностям определяются токи в линиях в послеаварийном режиме  $I_{\text{lin}a}$ и проверяется условие

$$
I_{ij\text{ ma}} \le I_{\text{A}} \tag{18}
$$

Проверка проводов линий по нагреву в случае отсутствия ТЭЦ в замкнутой сети выполняется поочередным отключением каждого из головных участков. В каждом случае рассчитывается распределение мощностей в разомкнутой сети в послеаварийном режиме, токи в линиях и проверяется условие (18).

При невыполнении условий (17, 18) сечение проводов линии необходимо увеличить.

Параметры необходимые сталеалюминиевых проводов, ДЛЯ последующих расчетов, приведены в табл. 5.

| Сечение, мм <sup>-</sup>         | 70   | 95   | 120  | 150  | 185  | 240         | 300  |
|----------------------------------|------|------|------|------|------|-------------|------|
| $r_0$ , OM/KM                    | 0.4  | 0.31 | 0.25 | 0.2  | 0,16 | 0.12        | 0,1  |
| $x_0$ Om/km                      | 0,44 | 0.43 | 0,43 | 0,42 | 0,41 | <u>0.41</u> | 0,43 |
|                                  |      |      |      |      |      | 0.44        |      |
| $b_0$ . 10 <sup>-6</sup> , CM/KM | 2,55 | 2,6  | 2,65 | 2,7  | 2,75 | <u>2.81</u> | 2,64 |
|                                  |      |      |      |      |      | 2,6         |      |
| $I_{\text{AOD}}$ , A             | 265  | 330  | 375  | 450  | 510  | 610         | 690  |

Таблица 5 - Параметры сталеалюминиевых проводов

Примечание. Для проводов сечением 240 мм<sup>2</sup> в числителе указаны параметры для напряжения 110 кВ, в знаменателе - для напряжения 220 кВ. Для проводов сечением 300  $\mu$ мм<sup>2</sup> параметры указаны для напряжения 220 кВ.

#### 1.3.5. Выбор схемы выдачи мощности и трансформаторов ТЭЦ

Схемы выдачи мощности генераторами ТЭЦ строятся по двум основным принципам:

• схемы с генераторным распределительным устройством (ГРУ) (рис. 4);

 $\bullet$  блочные схемы (рис. 5).

От шин ГРУ получают питание потребители на напряжение 10 кВ и потребители собственных нужд (с.н.). Такие схемы применяются для генераторов небольшой мощности.

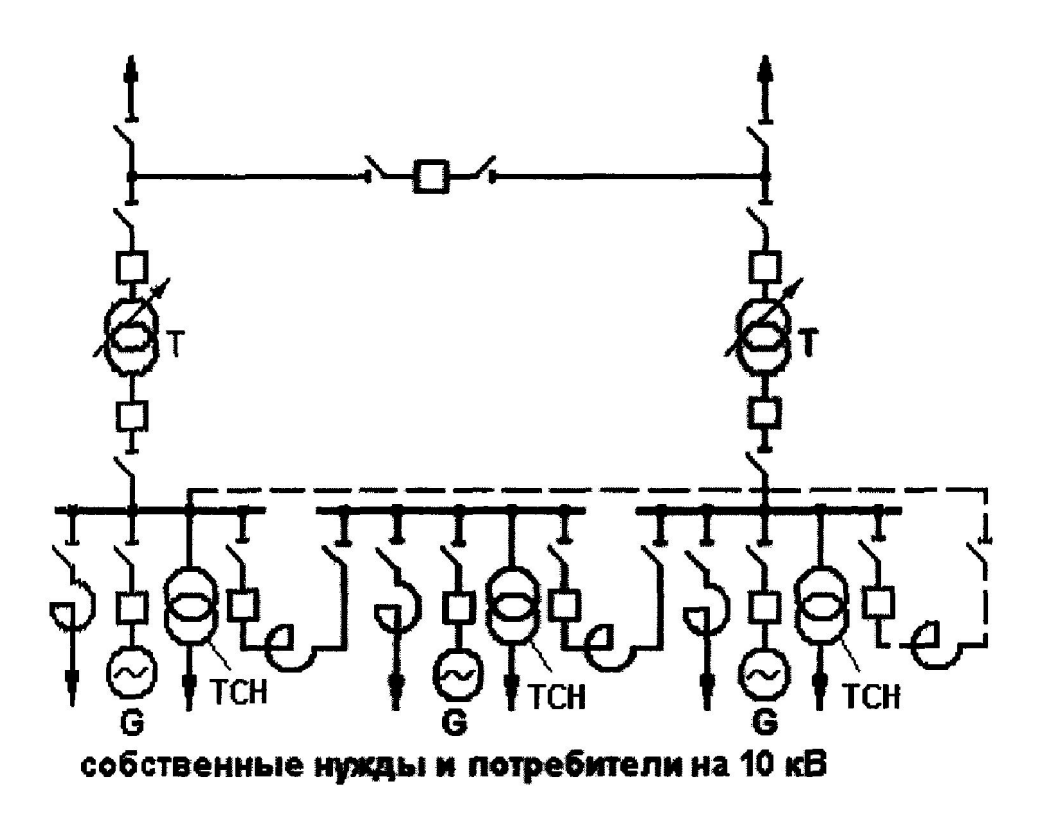

Рисунок 4 - Схема ТЭЦ с генераторным распределительным устройством

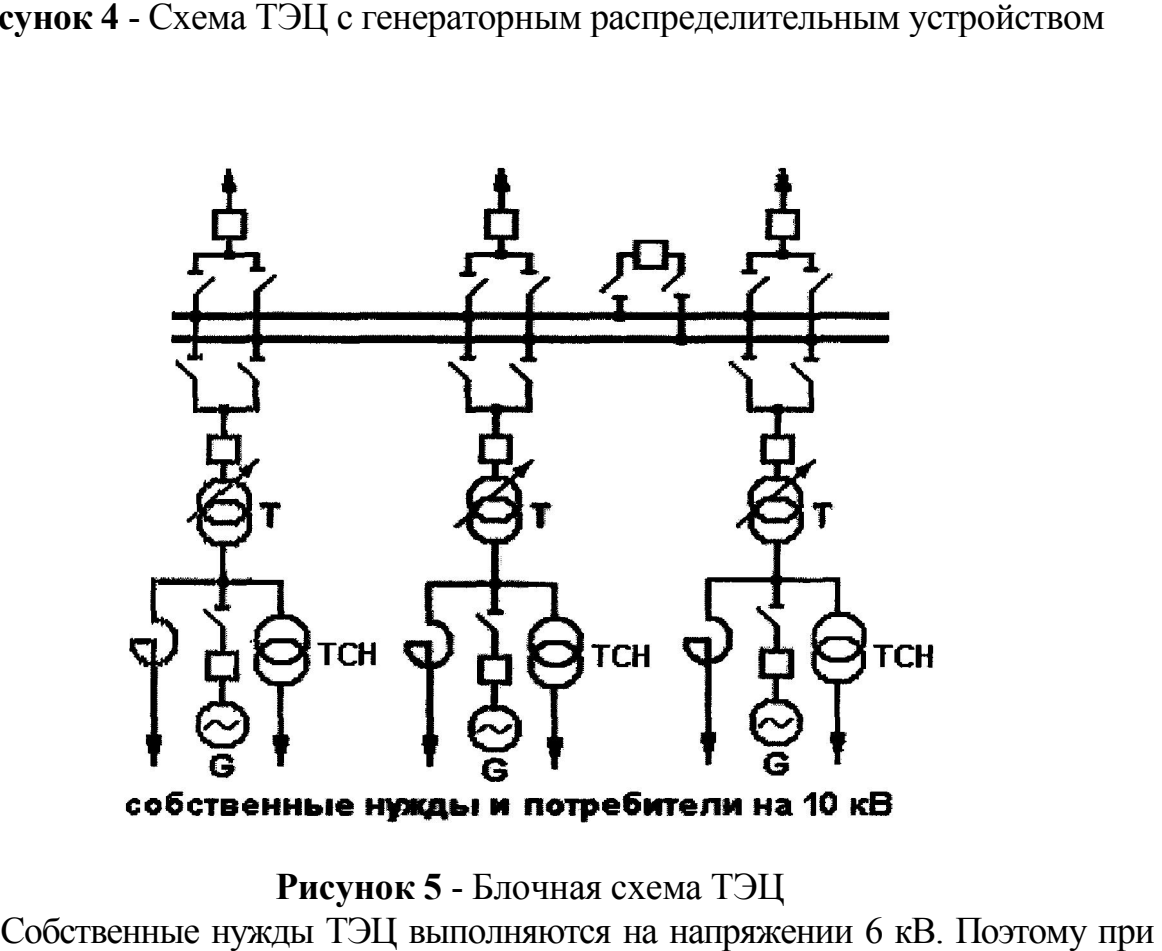

Рисунок 5 - Блочная схема ТЭЦ

Собственные нужды ТЭЦ выполняются на напряжении 6 кВ. Поэтому генераторном напряжении, равном 10 кВ, питание с.н. осуществляется через трансформатор собственных нужд ТСН напряжением 10/6 кВ. трансформатор

С ростом единичных мощностей генераторов применяются блочные схемы, в которых потребители на напряжение 10 кВ и потребители с.н. получают питание отпайками от генераторов *G.*

В схемах ТЭЦ с ГРУ связь с системой осуществляется, как правило, через два трансформатора связи *Т.* Выбор мощности этих трансформаторов должен проводиться с учетом графика тепловой нагрузки ТЭЦ, возможного отказа одного из генераторов и других факторов. В курсовом проекте номинальную мощность одного трансформатора связи рекомендуется выбирать не меньше следующих значений:

$$
S_{\text{HOM}} \ge S_{\text{THC}} \cdot S_{\text{HOM}} \ge S_2 \cdot / 2. \tag{19}
$$

Для блочной схемы ТЭЦ с *п* одинаковыми агрегатами номинальная мощность каждого блочного трансформатора*Т*должна быть не меньше следующих значений:

$$
S_{\text{HOM}} \geq S_{\text{r3H C}} / n; \quad S_{\text{HOM}} \geq S_2 / n. \tag{20}
$$

Полученные значения мощностей округляются до ближайшей большей номинальной мощности трансформатора (см. табл. 6).

Распределительное устройство высшего напряжения 110... 220 кВ (РУ ВН) может выполняться по схеме без сборных шин с перемычкой (рис. 4) или с двумя системами шин (рис. 5). Количество присоединений к шинам РУ ВН определяется количеством отходящих линий.

#### 1.3.6. Выбор трансформаторов и схем подстанций в узлах нагрузки

На подстанциях, от которых получают питание потребители 1 и 2 категории, устанавливаются два трансформатора.

Мощность трансформаторов на подстанции выбирается с учетом допустимой перегрузки в аварийном режиме. Под аварийным режимом понимается аварийное отключение одного трансформатора. Всю нагрузку принимает на себя оставшийся в работе трансформатор.

Выражение для выбора номинальной мощности трансформаторов имеет вид:

$$
S_{\text{HOM}} = S_{\text{pi}} / k_{\text{m}},\tag{21}
$$

где *S*рi - расчетная нагрузка в узле *i;*

 $k_{\rm n}$  =1,4. . . 1,5 - коэффициент допустимой перегрузки.

Полученное значение мощности округляется до ближайшей большей номинальной мощности трансформатора (см. табл. 6).

Схема подстанции зависит от напряжения, мощности, назначения<br>анции, ее расположения в схеме сети, количества присоединений и других подстанции, ее расположения в схеме сети, количества присоединений и факторов.

При выполнении проекта следует принимать типовые схемы подстанций в зависимости от их расположения в схеме сети:

- тупиковая подстанция (рис. 6, *а*);
- транзитная в замкнутой схеме (рис. 6, *б*);
- транзитная в магистральной схеме (рис. 6, *в*).

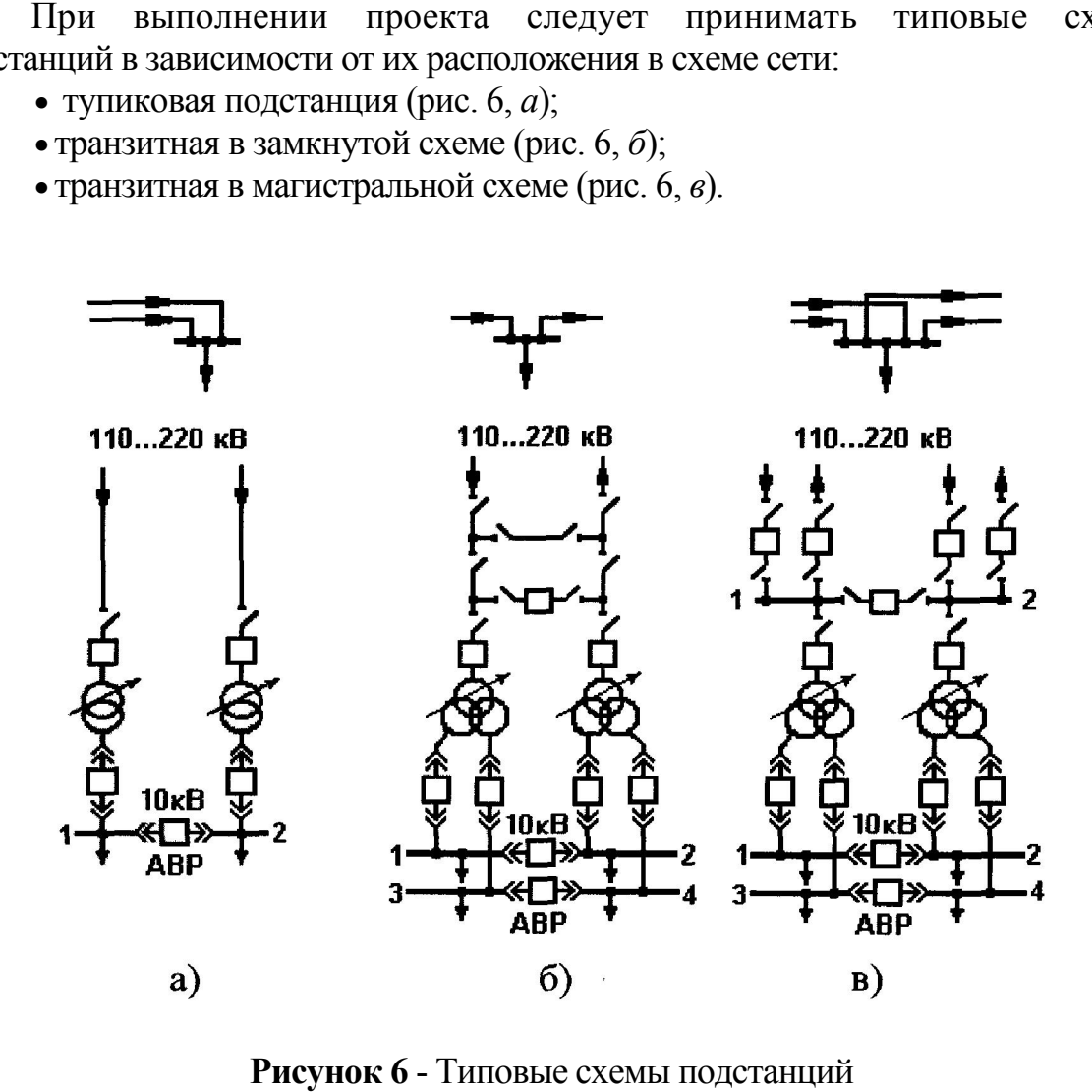

Рисунок 6 - Типовые схемы подстанций

РУ ВН (110...220 кВ) выполняется, как правило, открытым. При РУ ВН (110...220 кВ) выполняется, как правило, открытым. При количестве присоединений до четырех (2 присоединения - линии, 2 присоединения - трансформаторы) РУ ВН выполняется без сборных шин. Для обеспечения транзита мощности в РУ ВН предусматривается рабочая перемычка с выключателем (рис. 6, б). При выполнении ремонтных работ транзит мощности осуществляется через ремонтную перемычку без выключателя.

ствляется через ремонтную перемычку без выключателя.<br>При количестве присоединений на стороне высшего напряжения шесть и более предусматриваются более сложные схемы РУ ВН, в частности система сборных шин, состоящая из двух секций (секции 1 и 2 и 2 на рис. 6, *в*).

РУ низшего напряжения 10 кВ собирается, как правило, из РУ низшего напряжения 10 кВ собирается, как правило, из комплектных ячеек и состоит из двух (1 и 2) или четырех (1, 2, 3 и 4) секций шин, соединенных секционным выключателем. Количество секций соединенных определяется исполнением трансформатора (с расщеплением обмоток низшего напряжения или без расщепления).

Поскольку в состав потребителей входят электроприемники 1 категории, на секционных выключателях предусматривается автоматика ввода резервного питания АВР.

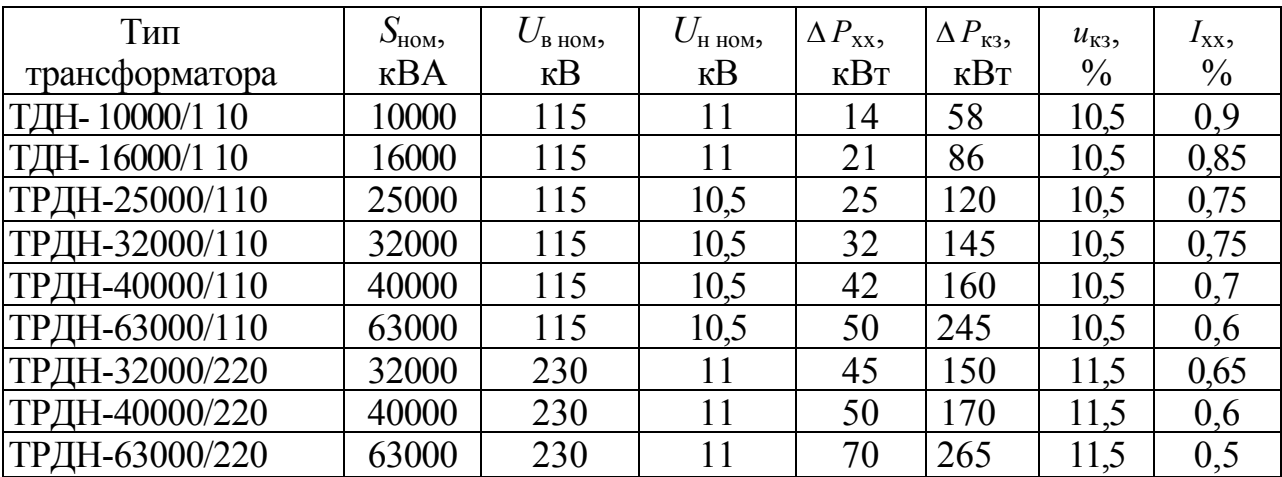

# $Ta\delta$ лица  $6 - Tp\ddot{e}x\dot{\phi}a3$ ные двухобмоточные трансформаторы классов напряжения 110, 220 кВ

*Примечание.* Трансформаторы с высшим напряжением 110 кВ имеют устройство РПН с диапазоном регулирования + 9x1,78%. Трансформаторы с высшим напряжением 220 кВ имеют устройство РПН с диапазоном регулирования + 8x1,5%.

#### 1.3.7.Приведение нагрузок узлов и мощности ТЭЦ к стороне ВН

В соответствии с заданием нагрузки узлов заданы на стороне низшего напряжения (НН) 10 кВ. Приведение нагрузок к стороне высшего напряжения (ВН) выполняется для последующего упрощения расчетной схемы установившегося режима электрической сети.

На рис. 7, *а* показан участок схемы электрической сети: две линии  $W_1$ и  $W_2$ подходят к некоторому узлу *i*. Нагрузка на стороне НН составляет  $S_{\text{Pi}} = P_{\text{Pi}} +$ *jQ*Рi. Схема замещения этого участка сети приведена на рис. 7, *б*. Нагрузка узла *i*, приведенная к стороне ВН, определяется по следующим выражениям:

$$
P_{\rm ib} = P_{\rm Pi} + \Delta P_{\rm T}, \quad Q_{\rm ib} = Q_{\rm Pi} + \Delta Q_{\rm T}, \quad (Q_{\rm cl} + Q_{\rm c2}) / 2, \tag{22}
$$

где  $\Delta P_{\text{T}}$  и  $\Delta Q_{\text{T}}$  - потери активной и реактивной мощности в трансформаторах *Т*;

 $Q_{c1}/2$ и  $Q_{C2}/2$  - половины зарядных мощностей линий  $W_1$ и  $W_2$ .

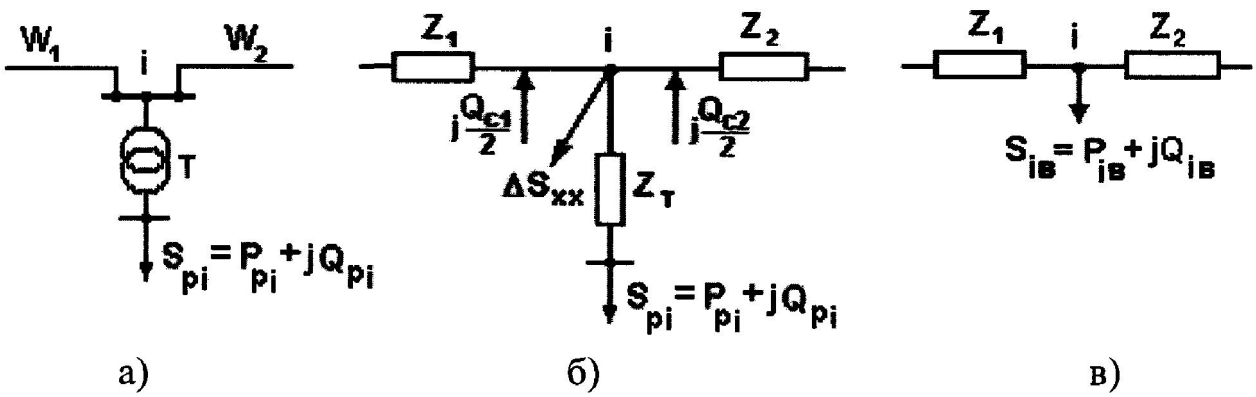

**Рисунок 7** - Участок схемы электрической сети  $(a)$ , его схема замещения  $(6)$ и схема узла *i* с нагрузкой, приведенной к ВН ( *в*)

Потери мощности в трансформаторах вычисляются по выражениям Потери

$$
\Delta P_{\rm T} = n \Delta P_{\rm xx} + \frac{1}{n} \Delta P_{\rm K3} S_{\rm pi}^2 / S_{\rm HOM}^2, \, \rm kBr;
$$
 (23)

$$
\Delta Q_{\text{T}} = nI_{\text{xx}} S_{\text{HOM}} / 100 + \frac{1}{n} u_{\text{K3}} S_{\text{i}}^2 / 100 S_{\text{HOM}}, \text{ KBap}, \tag{24}
$$
  
- 
$$
\text{KOMMUCTBO TpaH} \text{C} \text{B} \text{B} \text{B} \text{C} \text{C} \text{C} \text{C} \text{C} \text{D} \text{D} \text{D} \text{D} \text{A} \text{C} \text{D} \text{D} \text{D} \text{A} \text{D} \text{D} \text{A} \text{D} \text{A} \text{D} \text{
$$

где *п -* количество трансформаторов в узле *i*,

*S*рi - расчетная нагрузка узла *i*, кВА;

Зарядная мощность линий вычисляется по выражению:<br>  $Q_{\rm c} = m U_{\rm non}{}^2\,b_0\,L,$  Мвар, (25)

$$
Q_{\rm c} = m U_{\rm nom}^2 b_0 L, \text{MBap},\tag{25}
$$

где *т -* количество цепей линии;

*L -* длина линии, км;

*U*ном - номинальное напряжение линии, кВ.

*b<sub>0</sub>* - удельная проводимость линии (табл. 5), См/км;<br>*L* - длина линии, км;<br>*U<sub>ном</sub>* - номинальное напряжение линии, кВ.<br>Рассмотрим — эквивалентную схему ТЭЦ (рис. *8,а*). Через Рассмотрим эквивалентную схему ТЭЦ (рис. 8,*a*). Через трансформаторы *Т* протекает мощность

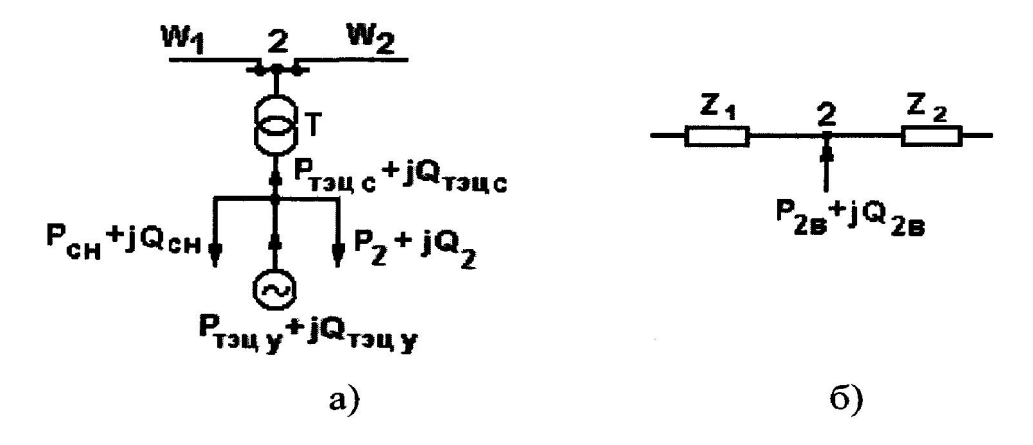

## Рисунок 8 – Приведение мощности ТЭЦ и нагрузки узла 2 к стороне ВН и нагрузки

Приведение мощности  $P_{\text{T3HC}} + jQ_{\text{T3HC}}$ к стороне ВН выполняется<br>, как и для подстанций, но с учётом направления мощности<br> $P_{2\text{B}} = P_{\text{T3HC}} - \Delta P_{\text{T}}, \quad Q_{2\text{B}} = Q_{\text{T3HC}} - \Delta Q_{\text{T}}, + (Q_{\text{c1}} + Q_{\text{c2}})/2.$  (28) также, как и для подстанций, но с учётом направления мощности

$$
P_{2\text{B}} = P_{\text{TMC}} - \Delta P_{\text{T}}, \quad Q_{2\text{B}} = Q_{\text{TMC}} - \Delta Q_{\text{T}}, \quad (Q_{\text{c1}} + Q_{\text{c2}})/2. \tag{28}
$$

При определении потерь мощности в трансформаторах ТЭЦ в выражения (23) и (24) вместо *S*рi подставляется *S*тэц с.

После приведения мощностей узлов к стороне ВН схемы замещения этих узлов сводятся к более простому виду, приведенному на рис. 7, рис. 8, *б*. При определении потерь мощности в трансформаторах ТЭI<br>кения (23) и (24) вместо S<sub>pi</sub> подставляется S<sub>тэц с</sub>.<br>После приведения мощностей узлов к стороне ВН схемы замещени<br>73лов сводятся к более простому виду, приведенному

## 2. РАСЧЕТ И ПРОЕКТИРОВАНИЕ КОНСТРУКТИВНОЙ ЧАСТИ ВЛ

Этот раздел включает в себя следующие вопросы:

- выбор опоры;
- расчет удельных нагрузок на провод;
- определение исходного режима с проверкой прочности провода;
- расчет монтажных стрел провеса провода;
- проверку габарита ВЛ.

Все указания по расчету конструктивной части ВЛ с приведением примера и необходимых справочных материалов даны в [4]. • определение исходного режима с проверкой прочности провода;<br>• расчет монтажных стрел провеса провода;<br>• проверку габарита ВЛ.<br>Все указания по расчету конструктивной части ВЛ с приведением<br>ра и необходимых справочных мат

#### 2.1 ВЫБОР МАТЕРИАЛА И ТИПА ОПОР МАТЕРИАЛА

Для воздушных линий электропередачи применяют деревянные, железобетонные и металлические (стальные) опоры. Для воздушных линий электропередачи применяют деревянные,<br>железобетонные иметаллические (стальные) опоры.<br>Выбор материала опор следует производить на основании<br>сравнительных технико-экономических расчетов. В настоящее вре

Выбор материала опор следует производить на основании большинстве случаев при проектировании линий применяют уни применяют унифицированные опоры. Согласно нормам технологического проектирования воздушных линий электропередачи напряжением 35 кВи выше, рекомендуются следующие области использования различных материалов.

Деревянные опоры из пропитанной древесины следует применять для одноцепных линий электропередачи 35... 150 кВ во всех районах, где это позволит существенно снизить затраты на строительство.

Железобетонные опоры с предварительно напряженной арматурой намечаются для установки в условиях равнинной местности на всех одноцепных линиях 35, 110, 150 кВ, где нецелесообразны деревянные опоры, на всех одноцепных линиях электропередачи 220 кВ; на всех двухцепных линиях 35, 110кВ; на одноцепных линиях 330 кВ с горизонтальным расположением проводов; на линиях электропередачи 500 кВ, сооружаемых в равнинной местности, где металлические опоры экономически нецелесообразны. Не разрешается применять железобетонные опоры на линиях, проходящих в горной и сильно пересеченной местности, а также на линиях, место строительства которых удалено от базы железобетонных изделий на расстояние более 1500 км.

Металлические опоры следует применять на двухцепных линиях 35, 110, 150 кВ и на одноцепных линиях 220, 330 кВ в районах, где нецелесообразно или невозможно применение деревянных и железобетонных опор (в безлесных районах, в горной или сильно пересеченной местности, при удаленности места строительства от базы на расстояние более 1500 км), на одноцепных линиях 330 кВсо смешанным расположением проводов, на двухцепныхлиниях220, 330 кВ, на линиях 500 кВ в тех случаях, когда не допускается применение железобетонных опор, на линиях 750 кВ.

После решения вопроса о материале опор приступают к выбору основного типа промежуточных опор, а также типов анкерных и угловых опор.

Как уже указывалось, при проектировании следует применять унифицированные опоры. На основе унификации для каждой опоры установлены условия применения: напряжение линии, число цепей, районы гололедности, максимальная скорость ветра, диапазоны марок проводов, марки тросов. По этим сведениям в справочниках выбирают соответствующий тип опоры.

В наименовании опор отражаются следующие признаки:

а) вид опоры:  $\Pi$  — промежуточная; У — угловая и анкерно-угловая; С — специальная (транспозиционная, ответвительнаяи т. п.);

б)материалы опор: Д — дерево; Б — железобетон; для металлических опор буквенное обозначение материала опускается;

в)напряжение: 35, 110 и т. д;

г)порядковый номер унифицированной опоры; одноцепнымопорам присвоены нечетные номера, а двухцепным — четные.

Например, ПБ 35-3 — промежуточная железобетонная одноцепная опора для напряжения 35 кВ (предназначена для III—IV районов по гололедности, скорости ветра до 30 м/с, сечений проводов АС-95—АС-150, троса С-35); УС 110-8 — угловая специальная металлическая двухцепная

опора для напряжения 110 кВ; ПД 110-5 — промежуточная деревянная одноцепная опора для напряжения 110 кВ.

При выборе типа опор необходимо наметить желаемое расположение проводов на опоре. С точки зрения электрических процессов в линии желательно располагать провода симметрично один относительно другого (в углах равностороннего треугольника). Однако на линиях с подвесными изоляторами приходится располагать один провод под другим, что приводит к большой вероятности схлестывания проводов. По этим соображениям удобно применять горизонтальное расположение проводов в одной плоскости (П-образные опоры), однако эти опоры оказываются более дорогими, так как должны иметь две стойки. Промежуточным решением является размещение проводов в углах неравностороннего треугольника, а на двухцепных опорах — в виде «бочки», «прямой елки» и «обратной елки». На линиях 35...330 кВ обычно применяют опоры со смешанным расположением фаз, за исключением особо гололедных районов и районов с частой «пляской» проводов. В таких районах, а также на линиях 500 кВ и выше провода располагают горизонтально.

При выборе опор решается также вопрос о способах подвески проводов и тросов. Провода могут быть подвешены с помощью зажимов: 1) глухих; 2) с ограниченной прочностью заделки (проскальзывающих); 3) выпускающих. Зажимы второго и третьего типов при отклонении гирлянды на определенный угол (например, при обрыве проводов) соответственно пропускают и сбрасывают провод. Эти зажимы позволяют применять облегчённые опоры. ПУЭ [6] по условию надежности рекомендуют применение глухих зажимов. Подвеску тросов осуществляют только в глухих зажимах.

Тросы могут быть подвешены следующими способами:

1)трос заземлен на всех промежуточных опорах (подвеска без изоляторов) и крепится через изоляторы только на металлических и железобетонных анкерных опорах;

2)на всех опорах трос крепится на изоляторах, шунтируемых искровыми промежутками, и разделяется на анкерные участки, каждый из которых заземлен в одной точке. Благодаря такой подвеске устраняются потери мощности, вызываемые индуктированными напряжениями в тросе, создается возможность применения плавки гололеда на тросе, не оказывается влияние на значение однофазного тока короткого замыкания и создаются нормальные условия для работы релейной защиты, появляется возможность контролировать сопротивление заземления каждой опоры в отдельности;

3) трос полностью изолируется на всей линии или на отдельных участках. Изоляторы шунтируются искровыми промежутками.

Согласно ПУЭ [6], на всех линиях 150 кВ и ниже крепление троса производится по первому способу. Второй способ должен применяться на линиях 220...500 кВ. В случае использования троса для отбора мощности или высокочастотной связи может быть применен третий способ.

Необходимость применения грозозащитных тросов определяется в основном материалом опор и интенсивностью гроз в районе сооружения линии. Линии до 35 кВ и линии 110 кВ с деревянными опорами не защищаются тросами. Линии 110...500 кВ с металлическими и железобетонными опорами должны защищаться тросами. Сооружение линий 110...500 кВ без тросов допускается в районах с малой интенсивностью гроз (число грозовых часов в году менее 20), на участках линий с большим сопротивлением грунта (  $\rho \geq 10^3$  Ом $\cdot$ см), на участках линий с толщиной стенки гололеда более 20 мм.

Изоляция воздушной линии выбирается с учетом воздействия рабочего напряжения, коммутационных и грозовых перенапряжений. Тип и число изоляторов в гирлянде определяются их изоляционными свойствами и обычно указываются в технических данных унифицированной опоры. При решении этого вопроса можно также руководствоваться ПУЭ [6], в которых приведено число изоляторов в поддерживающих гирляндах для наиболее распространенных типов. Согласно нормам технологического проектирования [27], на линиях 330 кВ и выше рекомендуется применять, как правило, стеклянные изоляторы, а на линиях 35...220 кВ — как стеклянные, так и фарфоровые.

По выбранному основному типу унифицированных опор устанавливают одну из главных величин для дальнейшего расчета — расчетную габаритную длину пролета. Она обычно указывается в технических данных опор.

# 2.2 РАСЧЁТ УДЕЛЬНЫХ НАГРУЗОК НА ПРОВОД

ВЛ работают в естественных климатических условиях и подвергаются ветровым и гололедным нагрузкам, изменениям температуры воздуха. Все климатические условия фиксируются на метеостанциях. На основании статистических данных метеостанций вся территория страны разделена на районы по ветру и гололеду [4].

Воздействие ветра на ВЛ характеризуется ветровым давлением *W,* то есть силой, действующей на 1 м<sup>2</sup> поверхности. Значения *W* и скорости ветра *V,* измеренные на высоте 10м, приведены в табл. 7.

| Район    | $W$ , да $H/m^2$ | Район по | Толщина              |
|----------|------------------|----------|----------------------|
| по ветру | $V_{\rm M}/c)$   | гололеду | стенки <i>b</i> . мм |
|          | J(25)            |          |                      |
|          | (29)             |          |                      |
|          | 55 (32)          |          |                      |
|          | 80 (36)          |          | 25                   |
|          |                  |          |                      |
|          |                  |          |                      |

Таблица 7 – Климатические нагрузки ВЛ

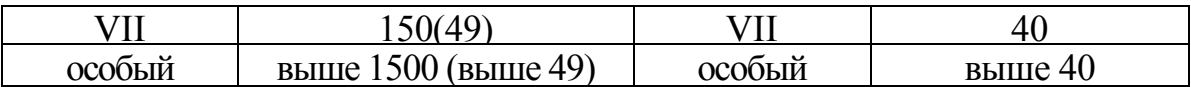

Гололедные отложения на метеостанциях измеряются на круглом стержне диаметром 10 мм, расположенном на высоте 10м. Эти гололедные отложения приводятся к форме идеального полого цилиндра изо льда с толщиной стенки b. Значения bприведены в табл. 7.

В каждом районе страны фиксируются значения низшей  $\Theta_{\min}$  и высшей  $\Theta_{\text{max}}$  температуры воздуха, рассчитывается среднегодовая температура  $\Theta_{\text{cn}}$ . Значения этих температур приводятся, например, в [6]. Значения температуры интенсивном ветре  $\Theta_B$  и интенсивном гололедообразовании  $\Theta_T$ при принимаются равными  $\Theta_B = -5^{\circ}C$  и  $\Theta_{\lambda} = -5^{\circ}C$  [4].

Естественно, что при проектировании ВЛ необходимо учитывать климатические условия района, где будет сооружаться линия.

Одним из важных моментов проектирования ВЛ является расчет проводов на механическую прочность. Расчет опор и других элементов ВЛ (изоляторов, арматуры), как правило, не производится. Эти элементы, в частности опоры, выбираются из унифицированного ряда с учетом климатических условий района сооружения  $BJI.$ Для каждой унифицированной опоры в справочных материалах указываются ее размеры и область применения (см. приложение 3).

Под расчетом проводов ВЛ на механическую прочность понимается определение механического напряжения в проводах при различных сочетаниях климатических условий и сопоставление этих напряжений с допустимыми значениями.

ВЛ напряжением 35 кВ и выше имеют грозозащитный трос. Расчеты на механическую прочность проводов и грозозащитных тросов имеют много общего, поэтому ниже под термином «провод» будет подразумеваться и трос, а отличительные особенности расчета троса будут рассмотрены отдельно в п. 5.5.

Основными факторами, влияющими на механическое напряжение в проводе, являются:

• температура окружающего воздуха;

• гололедные нагрузки;

• ветровые нагрузки.

При изменении температуры воздуха меняется внутреннее механическое напряжение в проводе за счет изменения длины провода в пролете. Гололед и ветер влияют на механическое напряжение в проводе за счет внешнего механического воздействия.

Для ВЛ применяются, главным образом, сталеалюминиевые провода. Физико-механические характеристики алюминия существенно  $\mathbf{M}$ стали отличаются. В практических инженерных расчетах сталеалюминиевых проводов используются эквивалентные физико-механические характеристики, приведенные к проводу в целом:

• модуль упругости  $E$ .

• температурный коэффициент линейного удлинения  $\alpha$ ;

• механическое напряжение  $\sigma$ .

Физико-механические характеристики Проводов сталеалюминиевых различного сечения приведены в приложении 3.

В [4] даются допустимые механические напряжения в проводе для трех режимов:

• режима низшей температуры  $\lceil \sigma_{\text{enim}} \rceil$ ;

• режима среднегодовой температуры  $[\sigma_{\varphi, \eta}];$ 

• режима наибольшей внешней нагрузки  $\lceil \sigma_{\text{max}} \rceil$ .

Основной задачей расчета провода на механическую прочность является определение таких условий его монтажа, чтобы в процессе эксплуатации линии механические напряжения в проводе в режимах низшей температуры  $\sigma_{\alpha\min}$ , среднегодовой температуры  $\sigma_{\alpha\beta\delta}$  и наибольшей внешней нагрузки  $\sigma_{\beta\mu\alpha\delta}$ не превышали допустимых значений.

Таким образом, условия проверки провода на механическую прочность имеют следующий вид:

$$
\sigma_{\Theta \min} \leq [\sigma_{\Theta \min}], \quad \sigma_{\Theta \tilde{n}\delta} \leq [\sigma_{\Theta \tilde{n}\delta}]; \quad \sigma_{\delta \tilde{m}\delta} \leq [\sigma_{\delta \tilde{m}\delta}\,]; \tag{43}
$$

Поскольку расчетные значения механического напряжения в проводе сопоставляются с допустимыми напряжениями, метод расчета получил название метода допустимых напряжений.

Кроме указанных трех режимов, в [4] установлены и другие расчетные режимы, которые по мере необходимости будут рассмотрены ниже.

При выполнении механического расчета проводов различных сечений  $F$ при различной длине пролета  $l$  удобно пользоваться удельными механическими нагрузками на провод, т. е. нагрузками, приведенными к 1 м длины и 1 мм<sup>2</sup> сечения провода. Размерность удельной нагрузки - да $H/m \cdot \mu m^2$ .

Удельная нагрузка от собственного веса провода определяется через вес Родного км провода и его сечение F:

$$
p_1 = P \cdot 10^{-3} / \text{ F.}
$$
 (44)

В соответствии с [4] удельные нагрузки, обусловленные гололедом и ветром, подразделяются на нормативные и расчетные. В нормативных нагрузках учитывается конструкция ВЛ: высота подвеса провода, его диаметр и Расчетные другие факторы. нагрузки дополнительно учитывают ответственность ВЛ, опыт эксплуатации аналогичных ВЛ в рассматриваемом районе и другие условия.

Удельная нормативная нагрузка от веса гололеда на проводе, исходя из цилиндрической формы гололедных отложений, составляет

$$
p_{2H} = \pi \cdot g_0 \cdot K_i \cdot K_d \cdot b \cdot (d + K_i \cdot K_d \cdot b) / F, \qquad (45)
$$

24

где  $g_0 = 0.9 \cdot 10^3$ даН/м<sup>3</sup> = 0.9 $\cdot 10^{-3}$ даН/м $\cdot$ мм<sup>2</sup> - плотность льда;

*b -* нормативная толщина стенки гололеда на высоте 10м, мм;

*d-* диаметр провода, мм;

*Кi —* коэффициент, учитывающий изменение толщины стенки гололеда от высоты расположения приведенного центра тяжести проводов;

 $K_d$  — коэффициент, учитывающий изменение толщины стенки гололеда в зависимости от диаметра провода.

Высота расположения приведенного центра тяжести проводов определяется по выражению

$$
h_{\rm np} = \frac{\sum_{i=1}^{m} h_i}{m} - \lambda - \frac{2}{3} [f], \tag{46}
$$

где *hi -* расстояние от земли до *i*-и траверсы опоры;

*т -* количество проводов на опоре;

 $\lambda$  — длина гирлянды изоляторов, предварительно принимаемая 0.6 м, 1,3 м и 2,4 м для ВЛ напряжением 35, 110 и 220 кВ соответственно;

[*f*]-максимально допустимая стрела провеса провода, определяемая по выражению

$$
[f]=h_{\mathrm{n-3}}-\lambda-h_{\mathrm{r}}(47)
$$

где *h*п-3 - расстояние от земли до траверсы нижнего провода;

*h*<sup>г</sup> *-* наименьшее допустимое расстояние от провода до земли (габарит ВЛ),

принимаемое по табл. 8

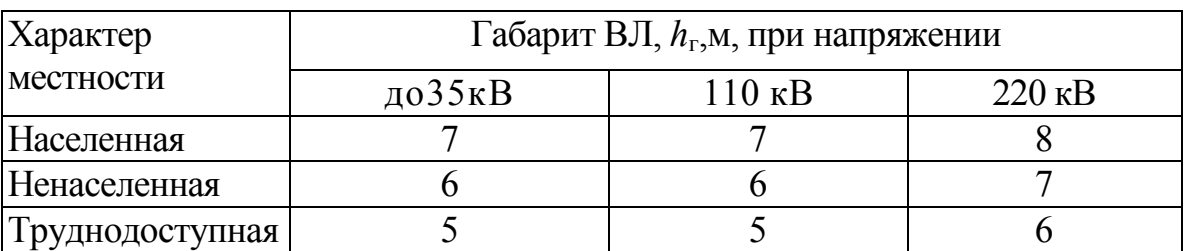

Таблица 8– Габарит ВЛ

Значения коэффициентов  $K_i$ и  $K_d$  ,учитывающих изменение толщины стенки гололеда от высоты расположения приведенного центра тяжести проводов и в зависимости от диаметра провода, приведены в табл. 5.3.

*Удельная расчетная нагрузка от веса гололеда на проводе*

$$
p_2 = p_{2H} \cdot \gamma_{\scriptscriptstyle{BW}} \cdot \gamma_{\scriptscriptstyle{p}} \cdot \gamma_{\scriptscriptstyle{f}} \cdot \gamma_d, \qquad (48)
$$

где  $\gamma_{\mu\nu}$  - коэффициент надежности по ответственности ВЛ, зависящий от напряжения и количества цепей; для ВЛ до 220 кВ включительно  $\gamma_{\text{rw}} = 1$ ; для двухцепных ВЛ  $\gamma_{\text{rw}}$ =1,3 независимо от напряжения;

 $\gamma_p$ - региональный коэффициент, принимаемый в диапазоне 1,0... 1,3; значение этого коэффициента принимается на основании опыта эксплуатации и указывается в задании на проектирование ВЛ;

 $\gamma_f$  — коэффициент надежности по гололедной нагрузке;  $\gamma_f$ =1,3 для районов по гололеду I и II,  $\gamma_f$ =1,6 для районов по гололеду III и выше;

 $\gamma_A$ =0,5 - коэффициент условий работы.

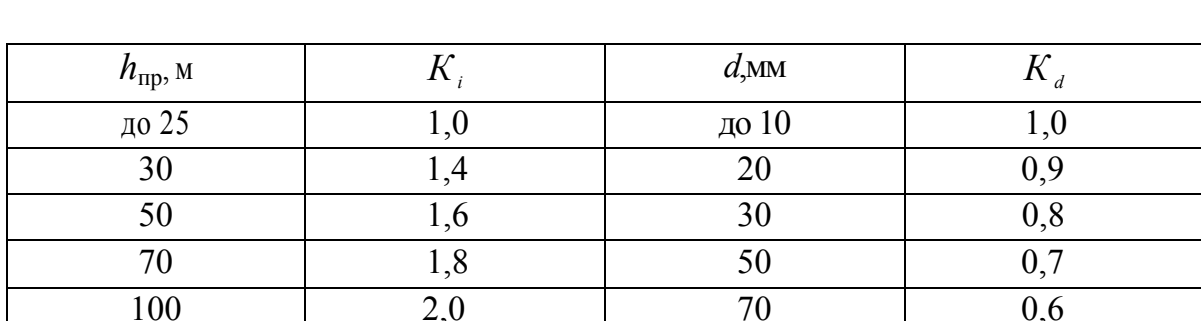

# Таблица 9 – Значения коэффициентов  $K_i$ и  $K_d$

Примечание. Для промежуточных высот  $h_{\text{np}}$  значения коэффициентов  $K_i$ и  $K_d$ определяются линейной интерполяцией.

Суммарная удельная расчетная нагрузка от веса провода и гололеда определяется суммированием нагрузок  $p_1w_2$ , поскольку обе эти нагрузки имеют одинаковое вертикальное направление. Таким образом,

$$
p_3 = p_1 + p_2. \tag{49}
$$

Удельная нормативная ветровая нагрузка при отсутствии гололеда, составляет

$$
p_{4H} = \alpha_w \cdot K_l \cdot K_w \cdot C_x \cdot W \cdot d \cdot 10^{-3} / F,\tag{50}
$$

где  $\alpha_{w}$  - коэффициент, учитывающий неравномерность ветрового давления по пролету ВЛ, принимаемый равным 0,76 при  $W = 40$ да $H/m^2$ ;  $\alpha_w = 0.71$  - при 50 даН/м<sup>2</sup>;  $\alpha_w = 0.7$  - при 60 даН/м<sup>2</sup> и более;

 $K<sub>1</sub>$  - коэффициент, учитывающий влияние длины пролета на ветровую нагрузку, равный 1,2 при длине пролета 50 м, 1,1 - при 100 м, 1,05 - при 150 м, 1,0 - при 250 м и более;

 $K_{w}$ -коэффициент, учитывающий изменение ветрового давления по высоте в зависимости от типа местности, определяемый по таблицы4;

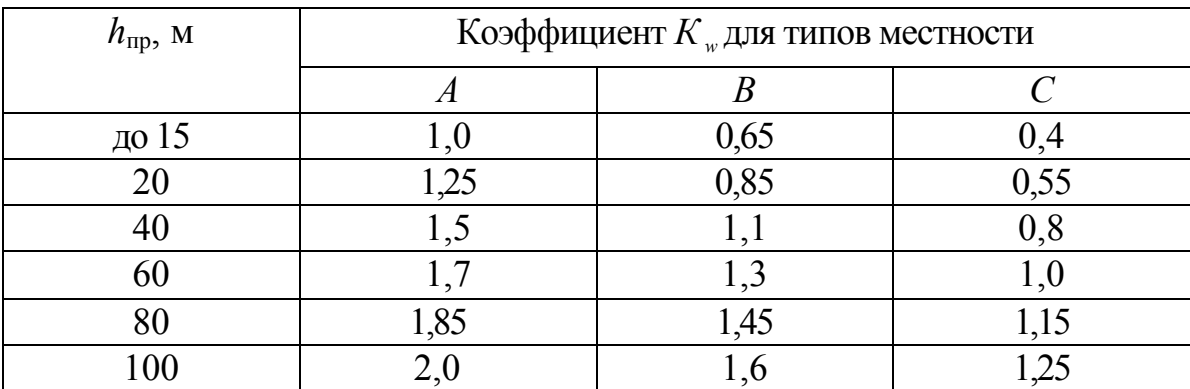

#### Таблица 10 – Коэффициент *К <sup>w</sup>* для типов местности

*Примечания:*

1. Тип местности: *А -* открытая; *В -* городские территории с низкоэтажной застройкой; открытая; *С -* городские территории с застройкой зданиями высотой более 25 м.

2. Для промежуточных высот  $h_{\text{ID}}$  значение коэффициента  $K_{\text{w}}$  определяется линейной интерполяцией.

*Сх -* коэффициент лобового сопротивления, зависящий от диаметра провода и принимаемый равным: 1,1 - для проводов диаметром 20 мм и более; 1,2 -для проводов диаметром менее 20 мм;

*W -* ветровое давление в соответствии с районом по ветру.

*Удельная нормативная ветровая нагрузка при наличии гололеда,*  составляет

$$
p_{5\mathrm{H}} = \alpha_{w} \cdot K_{l} \cdot K_{w} \cdot C_{x} \cdot W_{r} \cdot (d + 2 \cdot K_{i} \cdot K_{d} \cdot b) \cdot 10^{-3} / F, \qquad (51)
$$

где *С*х=1,2 для всех проводов, покрытых гололедом; остальные составляющие указаны выше;

 $W_r = 0.25$  W- ветровое давление при гололеде.

*Удельные расчетные ветровые нагрузки* при отсутствии и наличии гололеда соответственно составляют

$$
p_4 = p_{4H} \cdot \gamma_{\scriptscriptstyle{BW}} \cdot \gamma_{\scriptscriptstyle{p}} \cdot \gamma_{\scriptscriptstyle{f}}; \tag{52}
$$

$$
p_5 = p_{5H} \cdot \gamma_{nw} \cdot \gamma_p \cdot \gamma_f; \qquad (53)
$$

где *<sup>f</sup>* - коэффициент надежности по ветровой нагрузке, равный 1,1; остальные составляющие указаны выше.

*Расчетная удельная нагрузка от ветра и веса провода без гололеда*  составляет

$$
p_6 = \sqrt{p_1^2 + p_4^2} \ . \tag{54}
$$

*Расчетная удельная нагрузка от веса провода, покрытого гололедом, и ветра* составляет

$$
p_7 = \sqrt{p_3^2 + p_5^2} \ . \tag{55}
$$

Удельные нагрузки  $p_6$ и  $p_7$  определяются геометрическим сложением составляющих, поскольку эти составляющие направлены вертикально (*р*1и *р*3) и горизонтально(*р*4и *р*5)*.*

Для расчета проводов на механическую прочность [4] регламентируют следующие сочетания климатических условий (режимы):

1. Режим низшей температуры при отсутствии ветра и гололеда, характеризуемый удельной расчетной нагрузкой $p_1$  и температурой  $\Theta_{\text{min}}$ ;

2. Режим среднегодовой температуры при отсутствии ветра и гололеда, характеризуемый удельной расчетной нагрузкой  $p_{\text{max}}\vert$  и температурой  $\Theta_{\tilde{m}\tilde{\lambda}}$ ;

3. Режим наибольшей внешней нагрузки, характеризуемый удельной расчетной нагрузкой  $p_{\text{max}}$ и температурой  $\Theta_{\text{r}} = \Theta_{\text{B}} = -5$ °С.

В режиме 3 в качестве наибольшей удельной расчетной нагрузки  $p_{\text{max}}$ принимается нагрузка  $p_6$ или  $p_7$ . При соотношении  $p_7$ > $p_6$ принимается  $p_{\text{max}} = p_7$ ; при соотношении $p_6$ >  $p_7$ принимается $p_{\text{max}}$ - =  $p_6$ .

# 2.3 ОПРЕДЕЛЕНИЕ ИСХОДНОГО РЕЖИМА С ПРОВЕРКОЙ ПРОЧНОСТИ ПРОВОДОВ

Механическое напряжение в проводе изменяется в зависимости от удельной нагрузки на провод и температуры окружающего воздуха. Для двух любых режимов *i* и *j*, характеризующихся удельными нагрузками *р*<sup>i</sup> и *р*<sup>j</sup> и температурами  $\Theta_i$ , и  $\Theta_j$  механические напряжения в проводе  $\sigma_i$  и  $\sigma_j$  в этих режимах связаны уравнением состояния провода, которое имеет следующий вид:

$$
\sigma_i + \alpha \cdot E \cdot \Theta_i - \frac{p_i^2 \cdot l^2 \cdot E}{24\sigma_i^2} = \sigma_j + \alpha \cdot E \cdot \Theta_j - \frac{p_j^2 \cdot l^2 \cdot E}{24\sigma_j^2},
$$
(56)

где  $\alpha$  - температурный коэффициент линейного удлинения материала провода, 1/°С;

 $E$  - модуль упругости материала провода, да $\rm H/\rm {mm}^2;$ 

*l* - расчетная длина пролета, м.

При дальнейшем изложении порядка расчета провода на прочность полагается, что опора выбрана и, следовательно, известны ее характеристики и геометрические размеры (см. приложение 3). В частности, известен габаритный пролет *l*г. Это пролет такой длины, в котором в режиме с максимальной стрелой провеса при установке опор на идеально ровной местности точно выполняется установленный ПУЭ габарит ВЛ (расстояние от низшей точки провисания провода до земли).

Расчетная длина пролета выбирается по габаритному пролету *l*=(0,8...0,9)*l*г. Меньшие значения расчетного пролета принимаются для населенной местности, большие - для ненаселенной.

По уравнению состояния (56) необходимо определить механические напряжения в проводе в режимах низшей температуры  $(p_1, \Theta_{\min})$ , среднегодовой температуры  $(p_1, \Theta_{cn})$  и наибольшей внешней нагрузки  $(p_{max}, \Theta_{\Gamma} = \Theta_{\rm B} = -5$ °С) и проверить условия (48).

Прямое решение уравнения (56) для двух любых режимов невозможно, поскольку это уравнение содержит два неизвестных напряжения:  $\sigma_i$  и  $\sigma_j$ .

Введем понятие *исходного режима.* Это такой режим, в котором механическое напряжение в проводе равно допустимому значению, при этом во всех других режимах механическое напряжение в проводе меньше допустимого.

Поскольку для расчета механической прочности провода необходимо рассмотреть только три режима, а исходным режимом может быть любой из этих трех режимов, воспользуемся методом перебора возможных вариантов. Таких вариантов три.

1. *Исходный режим - режим наибольшей внешней нагрузки* с параметрами  $p_{\text{max}}$ и $\Theta_{\Gamma}$  =  $\Theta_{\text{B}}$  = - 5°С. Напряжение в проводе в этом исходном режиме считается известным и равным допустимому для этого режима, т. е. *<sup>ð</sup> màõ*= [ *<sup>ð</sup> màõ* ]. Подставив параметры исходного режима в левую часть уравнения состояния провода (56), вычислим ее значение:

$$
C = [\sigma_{\delta \text{m}\dot{\alpha}\delta}] + \alpha \cdot E \cdot \Theta_{\dot{A}} - p_{\text{max}}^2 \cdot l^2 \cdot E / 24 [\sigma_{\delta \text{m}\dot{\alpha}\delta}]^2. \tag{57}
$$

В правую часть уравнения (56) подставим параметры режима низшей температуры  $p_1$ и  $\Theta_{\min}$ . Уравнение (56) сведется к неполному кубическому уравнению вида

$$
\sigma_{\Theta \min}{}^3 + A \sigma_{\Theta \min}{}^2 + B = 0,\tag{58}
$$

где  $A = \alpha \cdot E \cdot \Theta_{\min}$  - С;  $B = -p_1^2 \cdot l^2 \cdot E/24.$ 

Решив уравнение (58), найдем напряжение в проводе в режиме низшей температуры  $\sigma_{\varphi \min}$ .

Далее в правую часть уравнения состояния (56) подставим параметры режима среднегодовой температуры  $p_1$ и  $\Theta_{cn}$ . Уравнение (56) сведется к неполному кубическому уравнению

$$
\sigma_{\Theta\tilde{m}\tilde{\delta}}^3 + A \sigma_{\Theta\tilde{m}\tilde{\delta}}^2 + B = 0, \tag{59}
$$

где  $A = \alpha \cdot E \cdot \Theta_{\alpha\alpha}$  - С;

 $B = -p_1^2 \cdot l^2 \cdot E/24$ .

Решив уравнение (59), найдем напряжение в проводе в режиме среднегодовой температуры  $\sigma_{\Theta\tilde{m}\tilde{\sigma}}$ .

Проверим условия (48). Если они выполняются, исходный режим выбран верно. В противном случае рассматриваем вариант 2.

2. Исходный режим — режим низшей температуры с параметрами  $p_1$ и  $\Theta_{\min}$ . Напряжение в проводе в этом исходном режиме считается известным и равным допустимому для этого режима, т. е.  $\sigma_{\text{e,min}} = [\sigma_{\text{e,min}}]$ . Подставив параметры этого режима в левую часть уравнения состояния провода (56), вычислим ее значение:

$$
C = [\sigma_{\text{e min}}] + \alpha \cdot E \cdot \Theta_{\text{min}} - p_1^2 \cdot l^2 \cdot E / 24 [\sigma_{\text{e min}}]^2. \tag{60}
$$

В правую часть уравнения состояния (58) подставим параметры режима наибольшей внешней нагрузки  $p_{\text{max}}$ и  $\Theta_{\lambda} = -5^{\circ}\text{C}$ . Уравнение (58) сведется к неполному кубическому уравнению

$$
\sigma_{p \max}^{3} + A \sigma_{p \max}^{2} + B = 0,
$$
\n(61)

rge  $A = \alpha \cdot E \cdot \Theta_{\tilde{A}}$  - C;<br>  $B = -p_{\text{max}}^2 \cdot l^2 \cdot E/24$ .

Решив уравнение (61), найдем напряжение в проводе в режиме наибольшей внешней нагрузки  $\sigma_{n \max}$ .

Далее в правую часть уравнения состояния (58) подставим параметры режима среднегодовой температуры $p_1$  и  $\Theta_{\hat{N}P}$ . Уравнение (58) сведется к неполному кубическому уравнению

$$
\sigma_{\Theta\tilde{m}\tilde{\delta}}^3 + A \sigma_{\Theta\tilde{m}\tilde{\delta}}^2 + B = 0, \tag{62}
$$

где  $A = \alpha \cdot E \cdot \Theta_{\tilde{N}P}$  - С;

 $B = -p_1^2 \cdot l^2 \cdot E/24$ .

Решив уравнение (58), найдем напряжение в проводе в режиме среднегодовой температуры  $\sigma_{\Theta \, \dot{N} p}$ .

Проверим условия (43). Если они выполняются, исходный режим выбран верно. В противном случае рассматриваем вариант 3.

4. Исходный режим -режим среднегодовой температуры  $\mathbf{c}$ параметрами  $p_1$  и  $\Theta_{\text{min}}$ . Напряжение в проводе в этом исходном режиме считается известным и равным допустимому для этого режима, т. е.  $\sigma_{\alpha \delta p}$ <sup>=</sup>  $[\sigma_{\alpha \delta \delta}]$ . Подставив параметры этого режима в левую часть уравнения состояния провода (56), вычислим ее значение:

$$
C = [\sigma_{\Theta\tilde{h}\tilde{\delta}}] + \alpha \cdot E \cdot \Theta_{\tilde{N}D} - p_1^2 l^2 E 24 [\sigma_{\Theta\tilde{h}\tilde{\delta}}]^2 . (63)
$$

В правую часть уравнения состояния (56) подставим параметры режима низшей температуры  $p_1$ и  $\Theta_{\min}$ . Уравнение (56) сведется к неполному кубическому уравнению

$$
\sigma_{\Theta \min}{}^3 + A \sigma_{\Theta \min}{}^2 + B = 0,\tag{64}
$$

где  $A = \alpha \cdot E \cdot \Theta_{\min}$  - С;  $B = -p_1^2 \cdot l^2 \cdot E/24$ .

Решив уравнение (60), найдем напряжение в проводе в режиме низшей температуры  $\sigma_{\varphi, \text{min}}$ .

Далее в правую часть уравнения состояния (56) подставим параметры режима наибольшей внешней нагрузки  $p_{\text{max}}$  и  $\Theta_i = -5$ °С. Уравнение (56) сведется к неполному кубическому уравнению

$$
\sigma_{p\max}^3 + A \sigma_{p\max}^2 + B = 0,\tag{65}
$$

где  $A = \alpha \cdot E \cdot \Theta_{\tilde{A}}$  - С;

$$
B = -p_{\text{max}}^2 \cdot l^2 \cdot E/24.
$$

Решив уравнение (65), найдем напряжение в проводе в режиме наибольшей внешней нагрузки  $\sigma_{n \max}$ .

Проверим условия (43). Если они выполняются, исходный режим выбран верно.

Следует отметить, что для климатических условий нашей страны в подавляющем большинстве случаев исходным оказывается режим наибольшей внешней нагрузки.

#### 2.4 РАСЧЕТ МОНТАЖНЫХ СТРЕЛ ПРОВЕСА

Как отмечалось выше, основной задачей механического расчета провода является определение таких условий его монтажа, чтобы в процессе эксплуатации линии механические напряжения в проводе в режимах низшей эксплуатации линии механические напряжения в проводе в режимах низшей<br>температуры, среднегодовой температуры и наибольшей внешней нагрузки не превышали допустимых значений.

Введем понятие осуществляется при отсутствии гололеда, сильного ветра, но при любой осуществляется при отсутствии гололеда, сильного ветра, но при любой<br>температуре. Следовательно, монтажный режим характеризуется удельной нагрузкой  $p_1$ ,температурой монтажа  $\Theta_M$  и механическим напряжением в нагрузкой  $p_1$ ,температурой монтажа  $\Theta_M$  и механическим напряжением в проводе при его монтаже  $\sigma_M$ . Температура монтажа  $\Theta_M$  может изменяться в пределах *монтажного режима.* Монтаж проводов

$$
\Theta_{\min} \leq \Theta_i \leq \Theta_{\lambda i \delta} \quad (66)
$$

где $\Theta_{ii\delta}$  - высшая температура, установленная на основе метеорологических наблюдений в данном районе.

Механическое напряжение в проводе в монтажном режиме тывается по уравнению состояния провода (58), в левую подставляются параметры исходного режима [ $\sigma$ <sub>исх</sub>],  $p_{\text{ucx}}$  и  $\Theta$ <sub>ИСХ</sub>, а в правую параметры монтажного режима  $p_1$ и  $\Theta$ <sub>M</sub>. Температура монтажа изменяется в диапазоне (66) с шагом  $\Delta \Theta = 5...10^{\circ}$ С. По результатам расчетов строится зависимость  $\sigma_{{\scriptscriptstyle M}}{=}f(\Theta_i^{\scriptscriptstyle \top})$ ,показанная на рисунке  $11$ . ских наблюдений в данном районе.<br>еское напряжение в проводе в монтажном режиме  $\sigma_{\textrm{\tiny{M}}}$  рассчи-равнению состояния провода (58), в левую часть которого Механическое напряжение в проводе в монтажном режиме  $\sigma$ <sub>м</sub> рассчи-

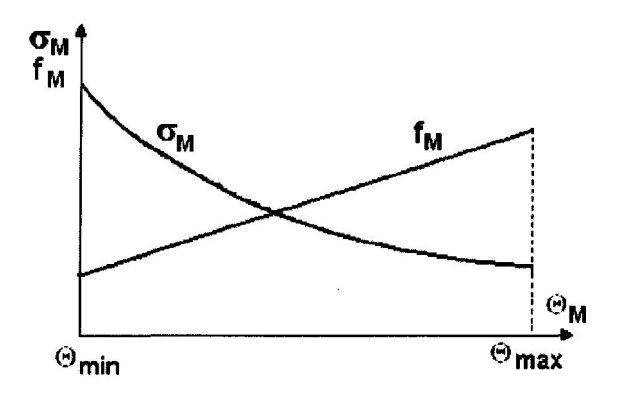

Рисунок 11 - Монтажный график провода сечением *F F*в пролете длиной *l*

Пользоваться зависимостью  $\sigma$ <sub>м</sub> =  $f\!(\Theta_i^-)$  при монтаже провода весьма неудобно, поскольку непосредственный замер механического напряжения в проводе затруднителен. Поэтому от механического напряжения в проводе переходят к его стреле провеса, которая рассчитывается по формуле  $f_{\rm M} = p_1 \cdot l^2 /$ проводе затруднителен. Поэтому от механического напряжения в проводе переходят к его стреле провеса, которая рассчитывается по формуле

$$
f_{\scriptscriptstyle{M}} = p_1 \cdot l^2 / 8 \sigma_{\scriptscriptstyle{M}}.\tag{67}
$$

Стрелу провеса удобно контролировать при монтаже провода. Зависимость , Стрелу провеса удобно контролировать при монтаже г<br>имость ,<br>Э, ),называемая также монтажным графиком, приведена на рисунке11.

 $f_{\text{\tiny{M}}}$  =  $f(\Theta_i)$ , называемая также монтажным графиком, приведена на рисунке $11$ .

Таким образом, при монтаже провода его стрелу провеса следует ус $m$ анавливать в соответствии с зависимостью  $f_{\scriptscriptstyle{\rm{M}}}$  =  $f\!\!\left(\mathop{\Theta}_{i}\right)$ . При этом *механическое напряжение в проводе во всех возможных в эксплуатации ческое* механическое напряжение в проводе во всех возможных в эксплуа<br>сочетаниях климатических условий не превысит допустимого значения.

# 2.5. ПРОВЕРКА ГАБАРИТА ВОЗДУШНОЙ ЛИНИИ

В таблицы 8 указано наименьшее допустимое расстояние от низшей точки провисания провода до земли (габарит ВЛ).

При выбранной конструкции унифицированной опоры величина габарита воздушной линии  $h_\Gamma$  должна удовлетворять услов изрисунок12: В таблицы 8 указано наименьшее допустимое расстояние от низшей<br>провисания провода до земли (габарит ВЛ).<br>При выбранной конструкции унифицированной опоры величина<br>ита воздушной линии  $h_{\Gamma}$  должна удовлетворять условию,

$$
h_{\text{n-3}} \lambda - f_{\text{max}} \ge h_{\Gamma},\tag{68}
$$

где *h*п-3 *-* расстояние от точки подвеса нижнего провода до земли;

 $\lambda$  - длина гирлянды изоляторов (приложение 3);

*f*max- максимальная стрела провеса провода.

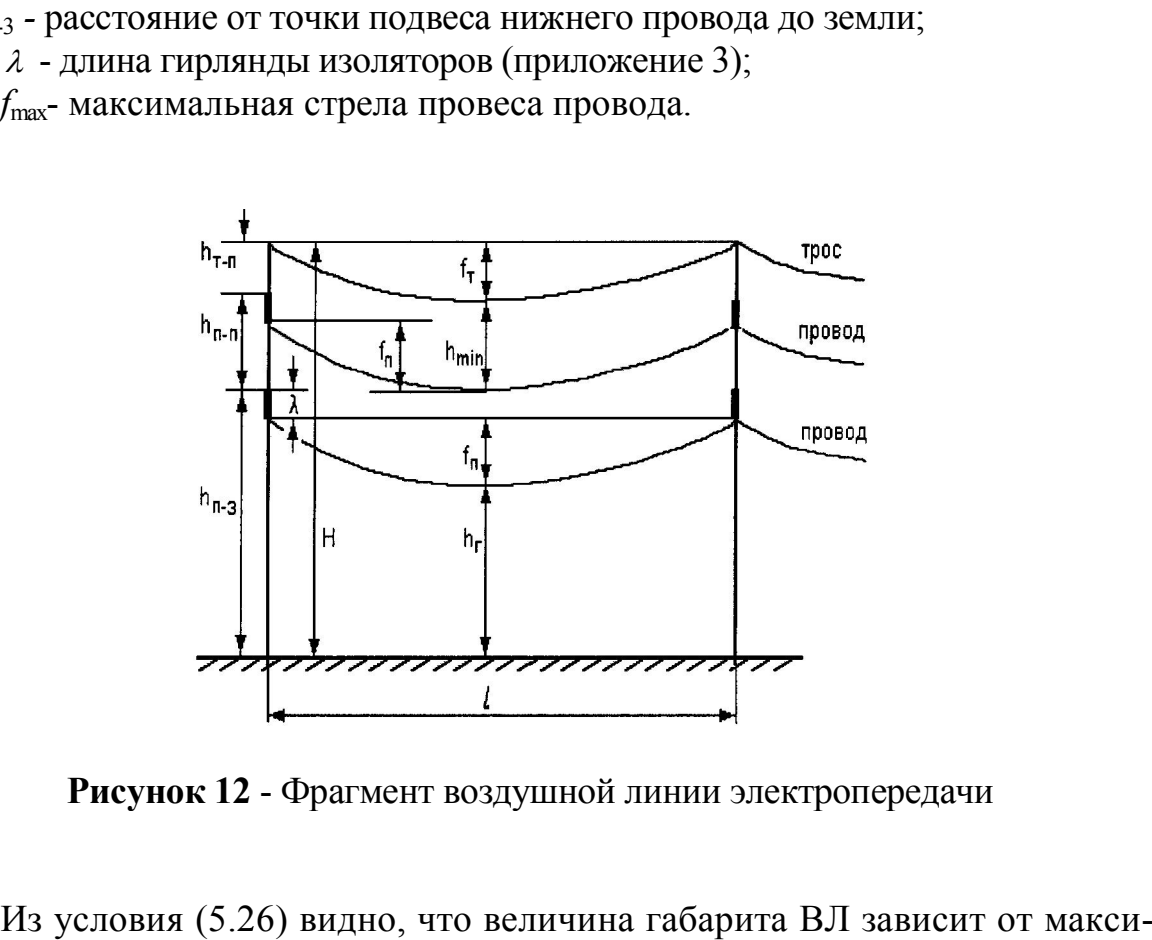

Рисунок 12 - Фрагмент воздушной линии электропередачи

Из условия (5.26) видно, что величина габарита ВЛ зависит от макси мальной стрелы провеса провода  $f_{\text{max}}$ , поскольку остальные составляющие<br>этого условия однозначно определяются геометрическими размерами опоры<br>и гирлянды изоляторов (приложение 3). Поэтому для проверки габарита ВЛ<br>необх этого условия однозначно определяются геометрическими размерами опоры и гирлянды изоляторов (приложение 3). Поэтому для проверки габарита ВЛ необходимо знать максимальную стрелу провеса провода  $f_{\text{max}}$ .

Максимальная стрела провеса провода $f_{\text{max}}$  может иметь место в одном из двух режимов:

• в режиме максимальной температуры, когда провод в пролете имеет максимальную длину, вследствие температурного удлинения; этот режим характеризуется параметрами  $p_1$ и  $\Theta_{\mu \lambda \delta}$ ;

• в режиме гололеда без ветра, когда провод максимально растянут в вертикальном направлении внешней нагрузкой; ЭТОТ режим характеризуется

параметрами $p_3$  и  $\Theta_\Gamma$  = -5°С.

Для каждого из этих двух режимов решается уравнение состояния провода (5.14), в левую часть которого подставляются параметры исходного режима

 $[\sigma_{\text{ncx}}]$ ,  $p_{\text{ncx}}$  и  $\Theta_{\text{ncx}}$ , а в правую часть - параметры режима максимальной температуры  $p_1$ и  $\Theta_{\text{M}$ <sub>д</sub> или параметры режима гололеда без ветра  $p_3$  и  $\Theta_{\Gamma}$  = - $5^{\circ}$ C.

B результате решения неполного кубического уравнения вычисляются механические напряжения в проводе в режиме максимальной температуры  $\sigma_{\Theta \text{ max}}$  и в режиме гололеда без ветра  $\sigma_{\text{r}}$ . Через эти напряжения по выражениям

$$
f_{\text{max}} = p_3 \cdot l^2 / 8 \sigma_{\text{r}}.\tag{69}
$$

$$
f_{\text{max}} = p_1 \cdot l^2 / 8 \sigma_{\text{0 max}} \,. \tag{70}
$$

рассчитываются максимальные стрелы провеса провода и проверяется условие (68). При невыполнении этого условия следует, например, принять унифицированную опору большей строительной высоты.

# 2.6. РАСЧЁТ ГРОЗОЗАЩИТНОГО ТРОСА

Физико-механические характеристики грозозащитных тросов приведены в приложении 3. Расчет удельных нагрузок на трос  $p_{1x}$ ... $p_{7x}$ аналогичен расчету удельных нагрузок для провода. Проверка троса на механическую прочность выполняется для тех же режимов, что и для провода:

- режима низшей температуры
- среднегодовой температуры;
- наибольшей внешней нагрузки.

Условия проверки провода на прочность аналогичны условиям (48)

$$
\sigma_{\partial\Theta\min} \leq [\sigma_{\partial\Theta\min}], \quad \sigma_{\partial\Theta\tilde{\mathit{nd}}} \leq [\sigma_{\partial\Theta\tilde{\mathit{nd}}}], \quad \sigma_{\partial\delta\mathit{md\tilde{\mathit{d}}}} \leq [\sigma_{\partial\delta\mathit{md\tilde{\mathit{d}}}}]; \tag{71}
$$

Основным требованием, предъявляемым к грозозащитному тросу, является надежная защита проводов ВЛ от прямых ударов молнии. Для выполнения этого требования устанавливается наименьшее допустимое расстояние по вертикали  $h_{\text{min}}$  между тросом и проводом в середине пролета при грозовом режиме (см. рис. 12) [4]. Значения *h*min, зависящие только от длины пролета *l*, приведены в таблице 12. При длинах пролетов, не указанных в таблице 8, расстояние  $h_{\text{min}}$  определяется линейной аппроксимацией.

Таблица 11 – Расстояние *h*min между проводом и тросом

| Пролет<br>M                    | 00     | 150    | 200   | 300             | 400 | 500          |
|--------------------------------|--------|--------|-------|-----------------|-----|--------------|
| Расстояние й <sub>тя</sub> , м | $\sim$ | ے کہ ب | $-4,$ | $\sim$ . $\sim$ | −   | $\mathsf{v}$ |

При расчете троса на механическую прочность *в качестве исходного режима принимается грозовой режим,* характеризующийся удельной нагрузкой  $p_{1T}$ и температурой грозы  $\Theta_{\Gamma}$  = 15°С. В отличие от расчета провода этот режим не определяется, а является заданным. Однако механическое напряжение в тросе в исходном грозовом режиме неизвестно, поэтому непосредственно воспользоваться уравнением состояния (56) для проверки механической прочности троса невозможно.

После определения удельных нагрузок на трос  $p_{1x}...p_{7x}$ механический расчет троса выполняется в следующей последовательности.

1. Определяется стрела провеса провода в грозовом режиме *f*гр. Значение  $f_{\text{ID}}$  берется из монтажного графика (рис. 12) для  $\Theta_{\text{M}} = \Theta_{\text{IP}} = 15^{\circ}\text{C}$ .

2. Определяется стрела провеса троса в грозовом режиме  $f_{\text{Top}}$ . Как следует из рис. 12, эта стрела провеса должна удовлетворять условию

$$
f_{\text{trp}} \leq f_{\text{rp}} + \lambda + h_{\text{r-n}} - h_{\min}(72)
$$

3. По выражению, аналогичному (68), вычисляется механическое напряжение в тросе в грозовом режиме:

$$
f_{\text{rp}} = p_{\text{rl}} \cdot l^2 / 8 f_{\text{rrp}} \cdot (73)
$$

4. По уравнению состояния (56) при исходном грозовом режиме ( $\sigma_{\text{\tiny{T}rp}}, p_{\text{\tiny{T}1}}, \Theta_{\text{\tiny{TP}}}$ = 15°С) рассчитываются механические напряжения в тросе в режимах низшей температуры  $(p_{r1}, \Theta_{min})$ , среднегодовой температуры  $(p_{r1},$  $\Theta_{\rm cp}$ ) и наибольшей внешней нагрузки (р<sub>ттах</sub>,  $\Theta_{\rm r}$ = -5°С).

5. Проверяются условия прочности троса (71). При невыполнении этих условий следует увеличить расстояние между точками подвеса троса и верхнего провода  $h_{\text{r-n}}$  (12). Для этой цели в верхней части опоры могут устанавливаться специальные тросостойки, размеры которых могут изменяться (приложение 3).

6. Расчет монтажных стрел провеса троса при исходном грозовом

режиме аналогичен расчету монтажных стрел провеса провода.

## Контрольные вопросы к разделу

1. Какие климатические режимы регламентируются для расчета проводов на механическую прочность?

2.Какой метод положен в основу расчета проводов на механическую прочность?

3.Что такое удельная механическая нагрузка на провод?

4.Перечислить удельные нагрузки на провод?

5.В чем заключается задача расчета провода на прочность?

6. Записать уравнение состояния провода?

7.Каково физическое содержание уравнения состояния провода?

8. Пояснить термин "исходный режим".

9.Что такое стрела провеса провода?

10.Как выполняется расчет монтажных стрел провеса провода?

11.Записать выражение для расчета стрелы провеса провода.

12.От каких факторов зависит габарит В Л?

13.Записать условие проверки габарита ВЛ.

14.В каких режимах стрела провеса провода имеет наибольшее значение?

15.Назвать особенности механического расчета грозозащитного троса?

16.Какой принимается исходный режим при расчете грозозащитного троса?

# 8. ГРАФИЧЕСКАЯ ЧАСТЬ ПРОЕКТА

Графическая часть проекта включает в себя два чертежа формата *А*1.

На первом чертеже изображается однолинейная схема проектируемой системы с выбранными схемами подстанций и ТЭЦ. На чертеже должны быть нанесены обозначения выбранного оборудования (трансформаторов, генераторов, линий электропередачи), показаны напряжения в узлах, полученные при расчете установившегося режима, напряжения на вторичной стороне трансформаторов до и после регулирования напряжения.

На втором чертеже приводятся результаты расчета конструктивной части ВЛ. Здесь должны быть приведены: фрагмент ВЛ с указанием геометрических характеристик линии, сборочный чертеж крепления провода к траверсе опоры, монтажный график провода.

# Библиографический список

# Основной

1. Веников, В.А. Электрические системы. Электрические сети: учебник для вузов /В.А. Веников и др./под ред. В.А. Веникова, В.А. Строева. - 2-е изд., перераб. и доп. -М.:Высш. шк., 1998-511 с.

2. Костин, В. Н. Передача и распределение электроэнергии: учеб, пособие / В.Н. Костин, Е.В. Распопов, Е.А. Родченко. - СПб.: Изд-во СЗТУ, 2003 - 147 с.

3. Герасименко, А.А. Передача и распределение электрической энергии: учеб, пособие/А.А. Герасименко, В.Т. Федин. - Ростов-н/Д.: Феникс, 2006. - 720 с.

#### Дополнительный

4. Правила устройства электроустановок. 7-е изд. - СПб.:Изд-во ДЕАН, 2003.

5. Справочник по проектированию электрических сетей./ под редакцией Д.Л. Файбисовича. - М: Изд-во НЦ ЭНАС, 2005 - 320 с.

6. Электротехнический справочник: 4 т. Производство, передача и распределение электрической энергии / под общ. ред. профессоров МЭИ В.Г. Герасимова и др. - 8-е изд.,испр. и доп. - М.: Изд-во МЭИ, 2002. - т. 3. - 964 с.

7. Справочник по электрическим сетям 0,4-35 кВ и 110-1150 кВ: 6т./ §од ред. И.Т. Го-рюнова, А.А. Любимова - М.: Папирус Про, 2003. - Т.2 - 640 с.